## UNIVERSIDADE ESTAUAL DE GOIÁS CÂMPUS CENTRAL - SEDE: ANÁPOLIS DE CIÊNCIAS EXATAS E TECNOLÓGICAS - HENRIQUE SANTILLO - CET BIBLIOTECA

# **GUIA DE APRESENTAÇÃO DE TRABALHOS ACADÊMICOS**

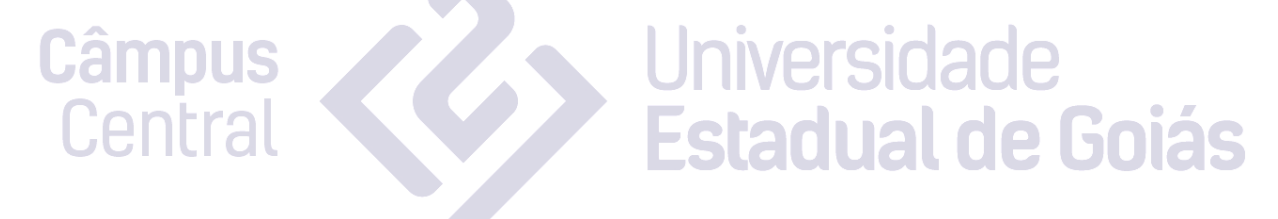

ANÁPOLIS-GO 2019

**GUIA DE APRESENTAÇÃO DE TRABALHOS ACADÊMICOS**

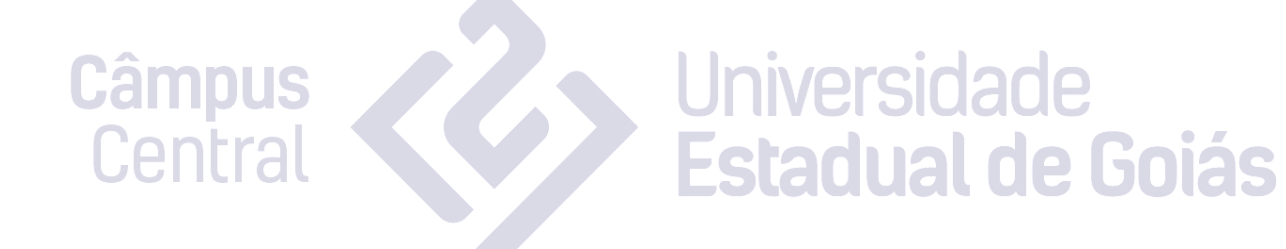

## UNIVERSIDADE ESTAUAL DE GOIÁS CÂMPUS CENTRAL - SEDE: ANÁPOLIS DE CIÊNCIAS EXATAS E TECNOLÓGICAS - HENRIQUE SANTILLO - CET

#### BIBLIOTECA

**Direção** Elton Fialho dos Reis

**Coordenador Pedagógico** Flávio Alves Barbosa Joilson dos Reis Brito

**Elaboração** Sandra Alves Barbosa Bibliotecária CRB-1/2659

**Revisão** Flavio Alves Barbosa Roberta Passini

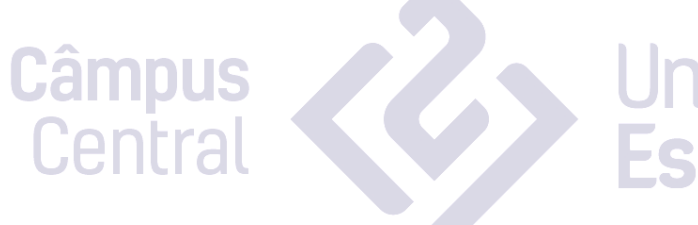

# **Estadual de la Constantidade Estadual de Goiás**

# LISTA DE ILUSTRAÇÕES

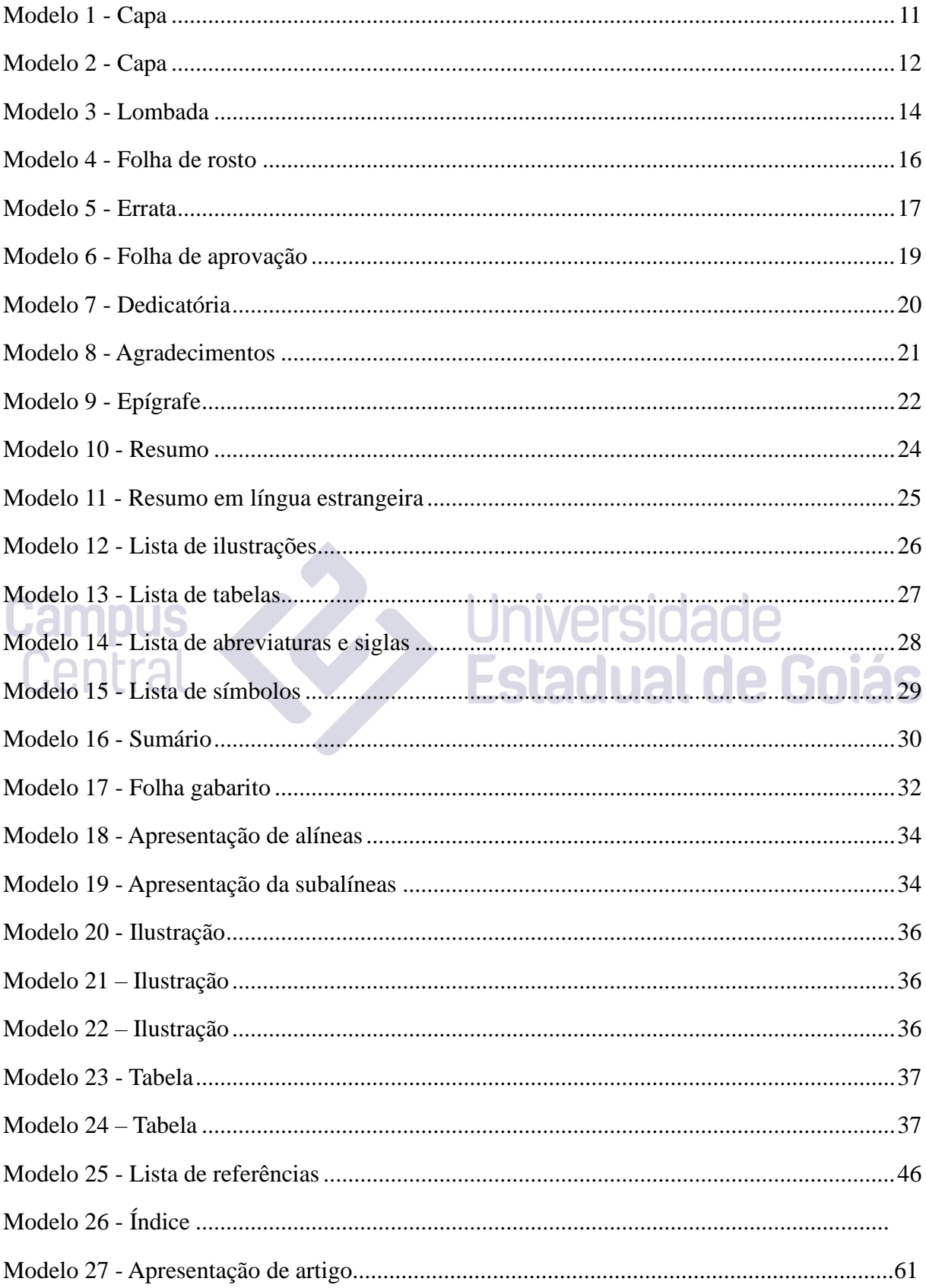

# **SUMÁRIO**

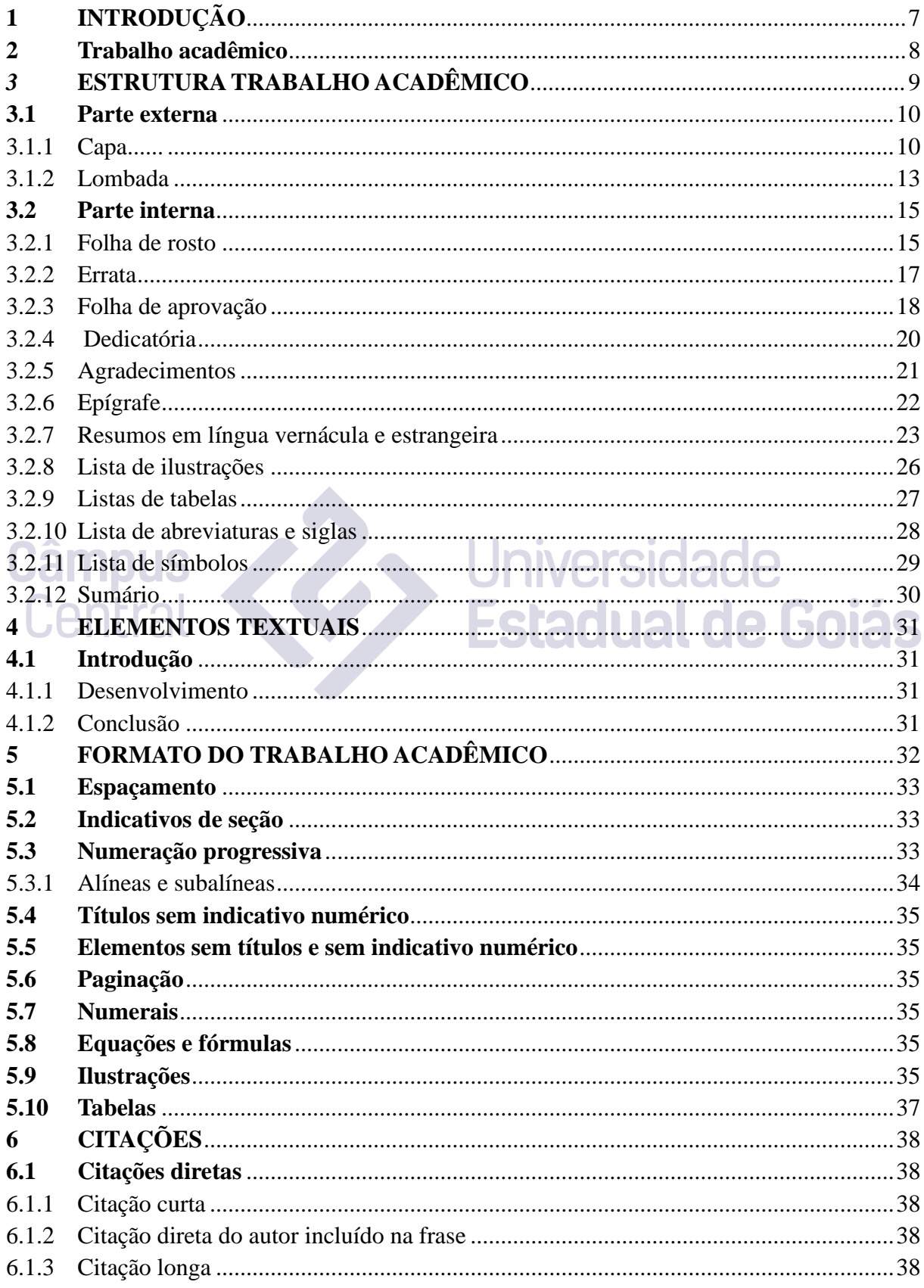

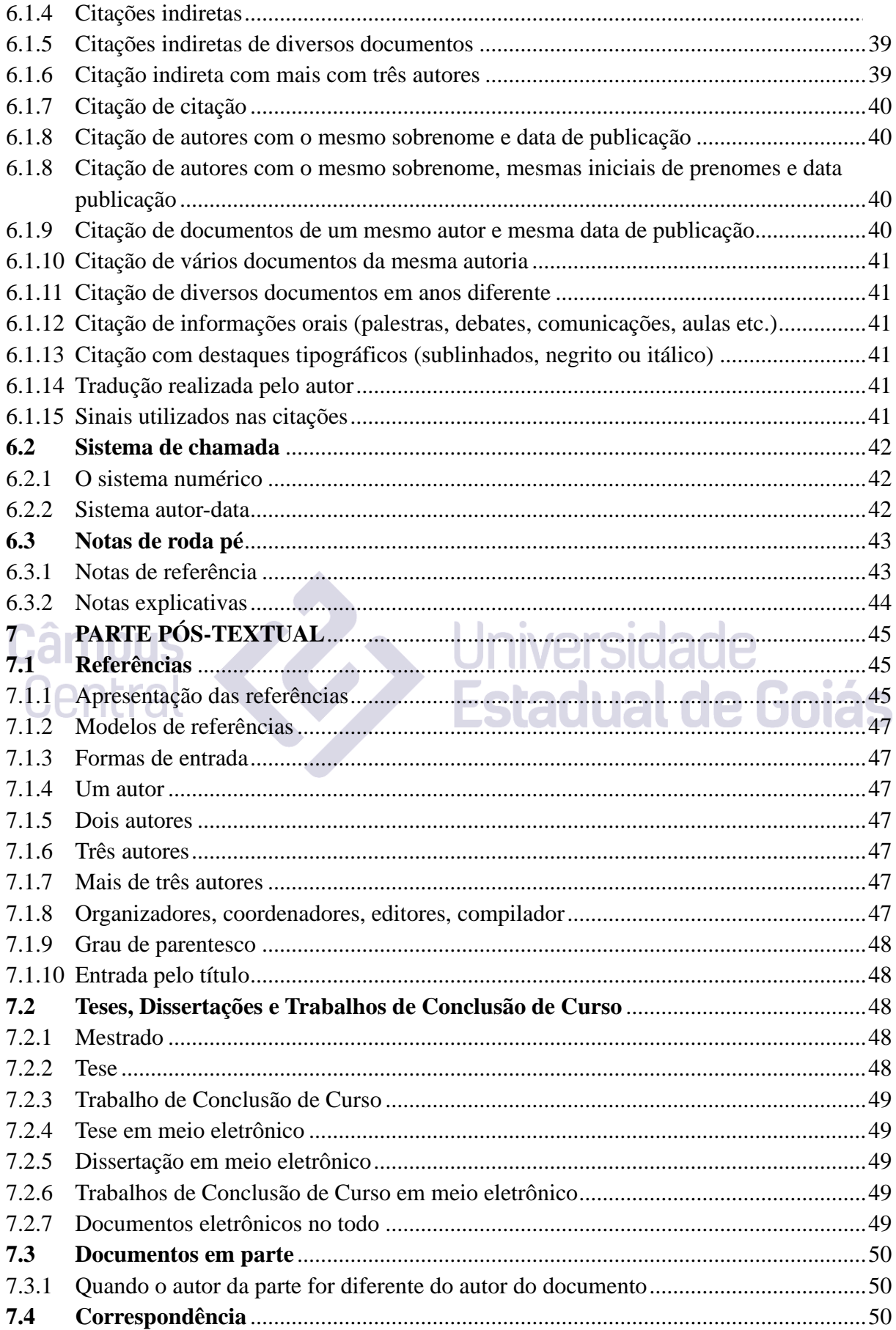

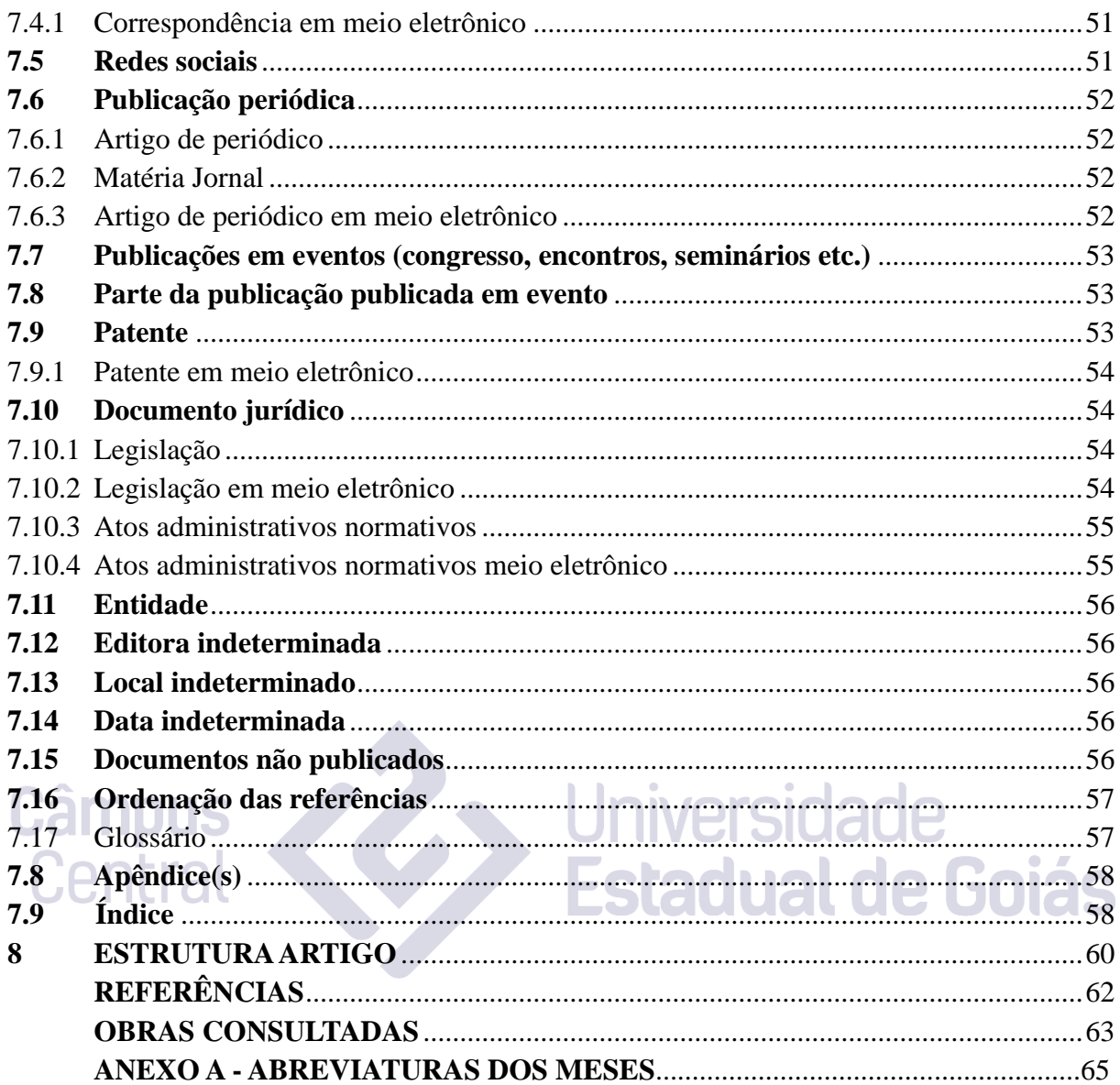

## <span id="page-7-0"></span>**1 INTRODUÇÃO**

Normalizar se constitui em um produto das sociedades contemporâneas que utilizam a escrita para registrar o conhecimento. De acordo com Chagas (2001, p.73) "normalizar, padronizar ou estandardizar é um produto posto em prática pelas sociedades que têm em seu cotidiano apoiado na escrita". Neste sentido torna-se imprescindível que trabalhos acadêmicos, sejam normalizados de acordo com as normas de documentação pertinentes, pois estes documentos utilizam a escrita para expor o conhecimento.

A normalização de trabalhos acadêmicos promove a disseminação e o acesso aos documentos produzidos em uma instituição de ensino, além de colaborar de modo significativo com a melhoria e a qualidade dessa produção. Assim o Câmpus Anápolis de Ciências Exatas e Tecnológicas Henrique Santillo (CCET), viu a necessidade de elaborar um guia de apresentação de trabalhos acadêmicos. Este guia tem como objetivo de uniformizar a apresentação dos trabalhos produzidos na instituição. Este documento expõe o assunto de forma sucinta e objetiva. A maioria dos exemplos apresentados são trabalhos produzidos no Campus CET, porém alguns trabalhos foram modificados para adequarem as normas sugeridas neste guia. Também foram retirados exemplos das normas da ABNT.

Os procedimentos sugeridos neste documento apoiam nas seguintes normas da ABNT: Informação e documentação-Artigo em publicação periódica técnica e/ou científica– Apresentação (NBR 6022); Informação e documentação: referências: elaboração (NBR 6023); Informação e documentação: numeração progressiva das seções de um documento escrito: apresentação (NBR 6024); Informação e documentação: sumário: apresentação (NRR 6027); Informação e documentação: resumo: procedimento (NBR 6028); Informação e documentação: informação e documentação: índice: apresentação (NBR 6034); Informação e documentação: citações em documentos: apresentação (NBR 10520); Informação e documentação: lombada: apresentação (NBR 12225); Informação e documentação: trabalhos acadêmicos: apresentação (NBR 14724), e em outros trabalhos elaborados por outras instituições de ensino.

#### <span id="page-8-0"></span>**2 TRABALHO ACADÊMICO**

Os trabalhos acadêmicos devem ser apresentados em formato de acordo com o objetivo que deve atingir. Assim os trabalhos apresentam em formato Trabalho de Conclusão de Curso (TCC), Dissertações e Teses.

Segue as conceituações de acordo com a ABNT NBR 14724 (2011, p. 3-4)) Informação e documentação - trabalhos acadêmicos – Apresentação:

> ✓ **Trabalho de conclusão de curso de graduação (TCC):** documento que apresenta o resultado de estudo, devendo expressar conhecimento do assunto escolhido, que deve ser obrigatoriamente emanado da disciplina, módulo, estudo independente, curso, programa, e outros ministrados. Deve ser feito sob a coordenação de um orientador.

> ✓ **Dissertação**: Documento que apresenta o resultado de um trabalho experimental ou exposição de um estudo científico retrospectivo, de tema único e bem delimitado em sua extensão, com o objetivo de reunir, analisar e interpretar informações. Deve evidenciar o conhecimento de literatura existente sobre o assunto e a capacidade de sistematização do candidato. É feito sob a coordenação de um orientador (doutor), visando a obtenção do título de mestre;

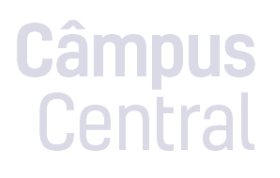

✓ **Tese**: documento que apresenta o resultado de um trabalho experimental ou exposição de um estudo científico de tema único e bem delimitado; deve ser elaborado com base em investigação original, constituindo-se em real contribuição para a especialidade em questão; é feito sob a coordenação de um orientador (doutor) e visa a obtenção do título de doutor, ou similar. Jal

#### A ABNT NBR 6022 (2018) define artigo

✓ **Artigo de revisão:** parte de uma publicação que resume analisa e discute informações já publicadas

✓ **Artigo original**: parte de uma publicação que apresenta temas ou abordagens originais

✓ **Artigo técnico e/ou científico:** parte de uma publicação, com autoria declarada, de natureza técnica e/ou científica

#### <span id="page-9-0"></span>**3 ESTRUTURA TRABALHO ACADÊMICO**

A estrutura do trabalho acadêmico compreende: parte externa e interna: a parte externa inclui: capa, lombada. A parte interna está dividida em elementos pré-textuais, textuais e pós-textuais.

Os elementos pré-textuais incluem: folha de rosto, errata, folha de aprovação. Dedicatória, agradecimento(s), epígrafe, resumo na língua vernácula, resumo em língua estrangeira, lista de ilustrações, lista de tabelas, lista de abreviaturas e siglas, lista de símbolos, sumário. Elementos textuais incluem: introdução, desenvolvimento, conclusão. Elementos pós-textuais incluem: referências, glossário, apêndice, anexo, índice.

Alguns desses elementos são obrigatórios e outros não, conforme o roteiro sugerido pela ABNT.

|  |                    | <b>ELEMENTOS</b>               | <b>USO</b>  |  |
|--|--------------------|--------------------------------|-------------|--|
|  | Parte externa      | Capa                           | Obrigatório |  |
|  |                    | Lombada                        | Opcional    |  |
|  | Parte pré-texuais  | Folha de rosto                 | Obrigatório |  |
|  |                    | Errata                         | Opcional    |  |
|  |                    | Folha de aprovação             | Obrigatório |  |
|  |                    | Dedicatória(s)                 | Opcional    |  |
|  |                    | Agradecimentos                 | Opcional    |  |
|  |                    | Epígrafe                       | Opcional    |  |
|  |                    | Resumo em língua vernácula     | Obrigatório |  |
|  |                    | Resumo em língua estrangeira   | Obrigatório |  |
|  |                    | Lista de ilustrações           | Opcional    |  |
|  |                    | Lista de tabelas               | Opcional    |  |
|  |                    | Lista de abreviaturas e siglas | Opcional    |  |
|  |                    | Lista de símbolos              | Opcional    |  |
|  |                    | Sumário                        | Obrigatório |  |
|  | Parte textuais     | Introdução                     | Obrigatório |  |
|  |                    | Desenvolvimento                | Obrigatório |  |
|  |                    | Considerações finais           | Obrigatório |  |
|  | Parte pós-textuais | Referências                    | Obrigatório |  |
|  |                    | Glossário                      | Opcional    |  |
|  |                    | Apêndice                       | Opcional    |  |
|  |                    | Anexo                          | Opcional    |  |
|  |                    | Índice                         | Opcional    |  |
|  |                    |                                |             |  |

Esquema 1 – Estrutura do trabalho acadêmico

Ca

## <span id="page-10-1"></span><span id="page-10-0"></span>**3.1 Parte externa**

#### 3.1.1 Capa

Segundo a ABNT NBR 14724 (2011, p. 2) a capa "proteção externa do trabalho sobre a qual se imprimem as informações indispensáveis à sua identificação". Assim as informações devem ser apresentadas na seguinte ordem:

- a) Nome da instituição [opcional] e da unidade acadêmica [opcional] e curso [opcional];
- b) Nome do autor;
- c) Título;
- d) Subtítulo (se houver);
- e) Número de volumes (se houver);
- f) Local (cidade) da instituição;
- g) Ano de depósito (entrega).

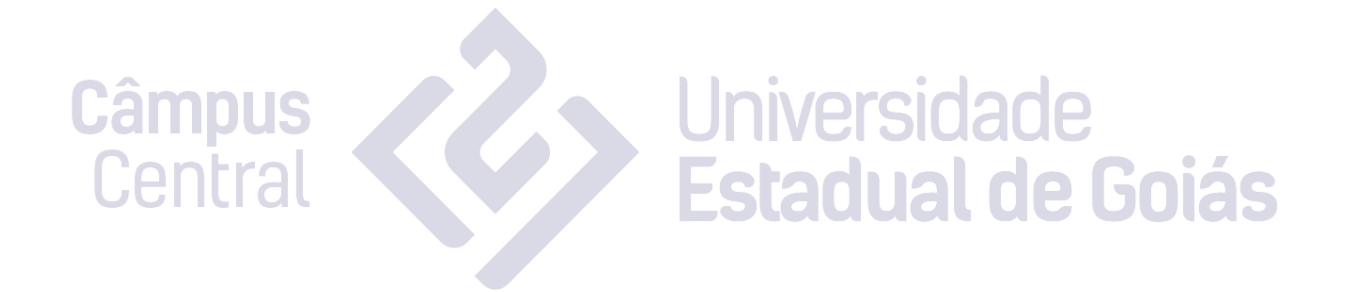

<span id="page-11-0"></span>Modelo 1 - Capa

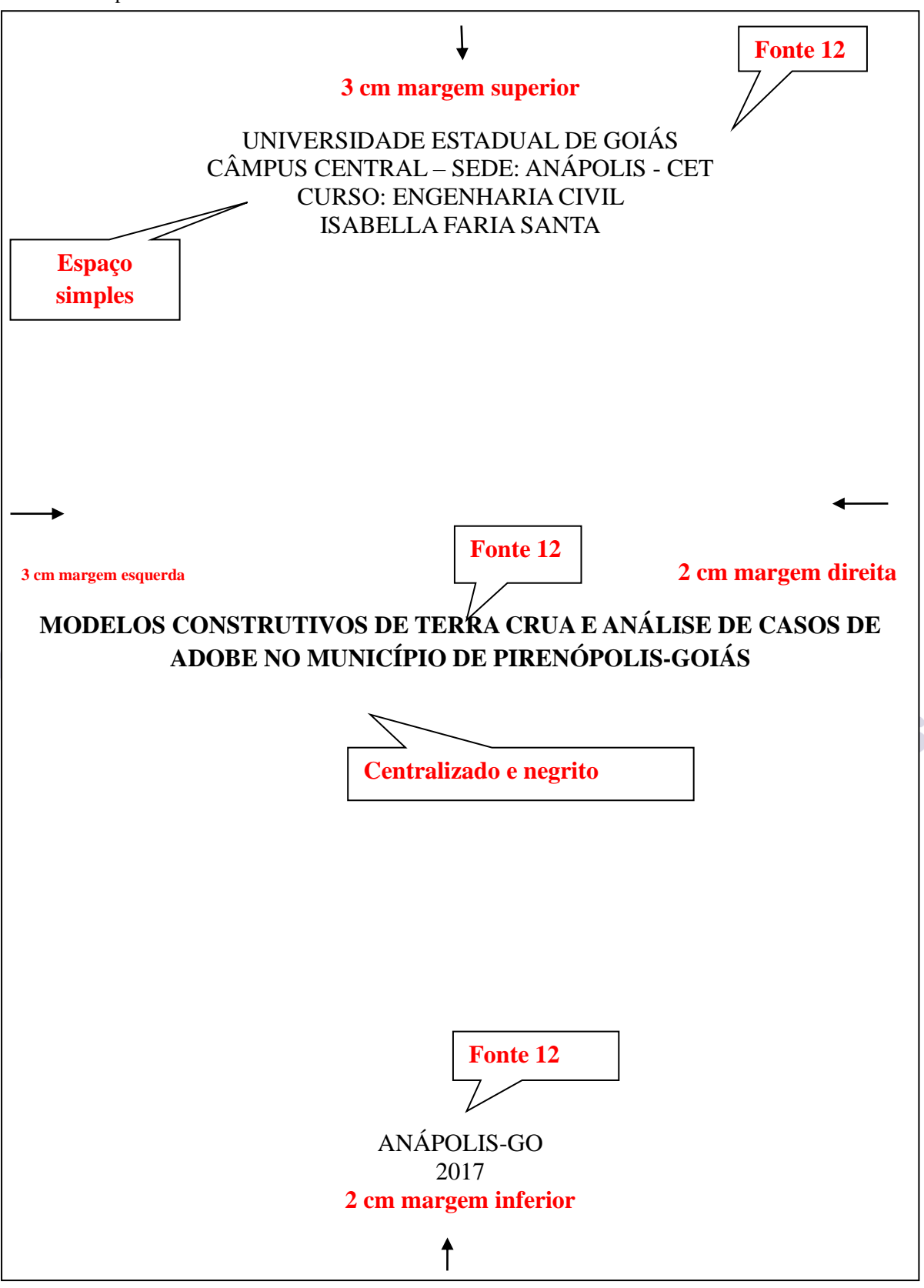

Fonte: SANTOS, Isabella Faria. **Modelos construtivos de terra crua e análise de casos de adobe no município de Pirenópolis-Goiás**. Anápolis – Go. 2017. 79 f. Trabalho de Conclusão de Curso (Bacharel em Engenharia Civil) – Câmpus Central - Sede: Anápolis – CET, Universidade Estadual de Goiás, Anápolis, 2017.

<span id="page-12-0"></span>**Modelo 2 - Capa**

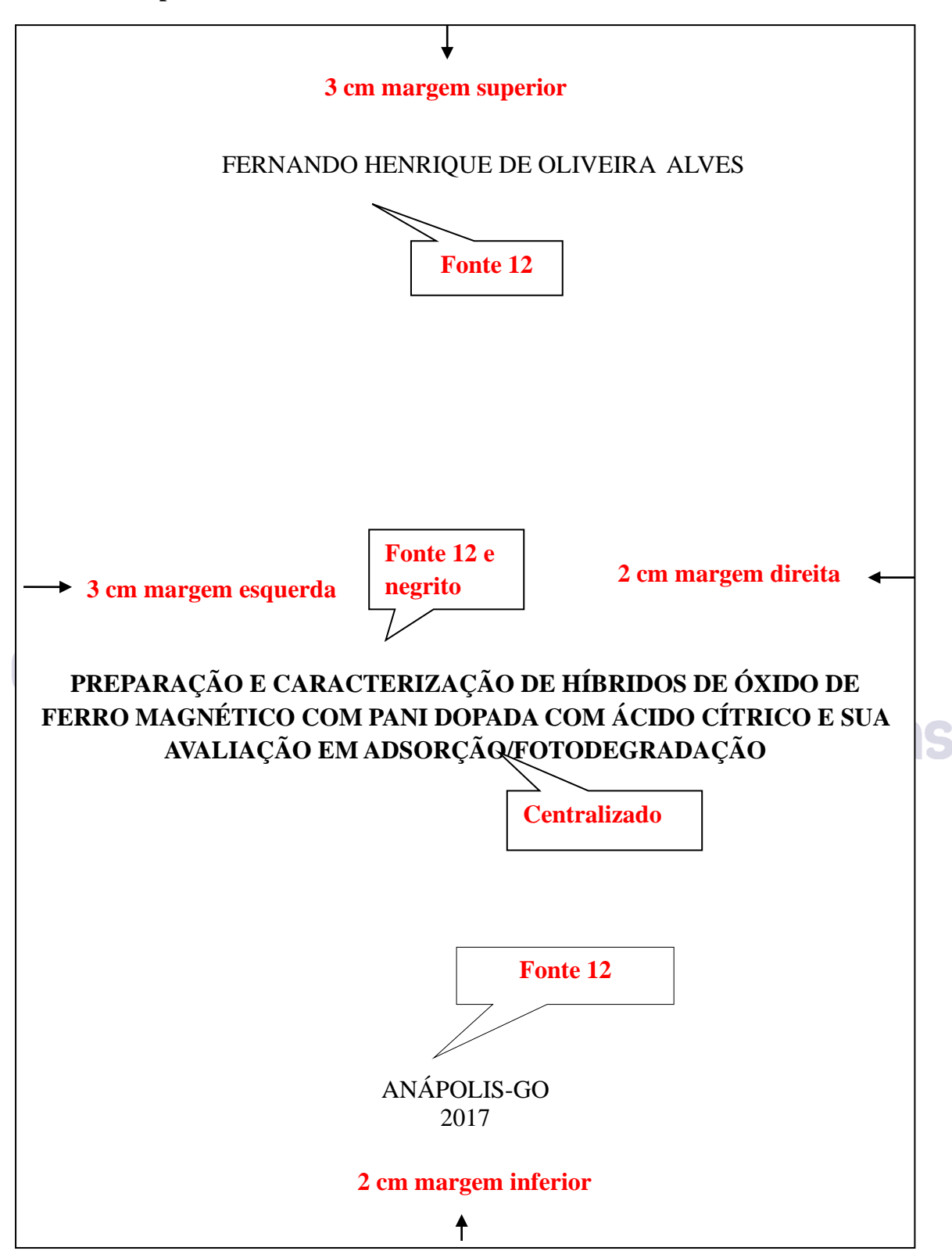

Fonte: ALVES, Fernando Henrique de Oliveira. **Preparação e caracterização de híbridos de óxido de ferro magnético com PAni dopada com ácido cítrico e sua avaliação em adsorção/fotodegradação**. 2018. 125 f. Dissertação (Mestrado em Ciências Moleculares) – Câmpus Central - Sede: Anápolis – CET, Universidade Estadual de Goiás, Anápolis, 2017.

## 3.1.2 Lombada

<span id="page-13-0"></span>A lombada deve apresentar as seguintes informações:

- a) Nome do autor deve ser impresso na longitude, alto para baixo da lombada, pré nome recomenda-se abreviá-lo;
- b) Título impresso no mesmo sentido do nome do autor;
- c) Ano de depósito (entrega).

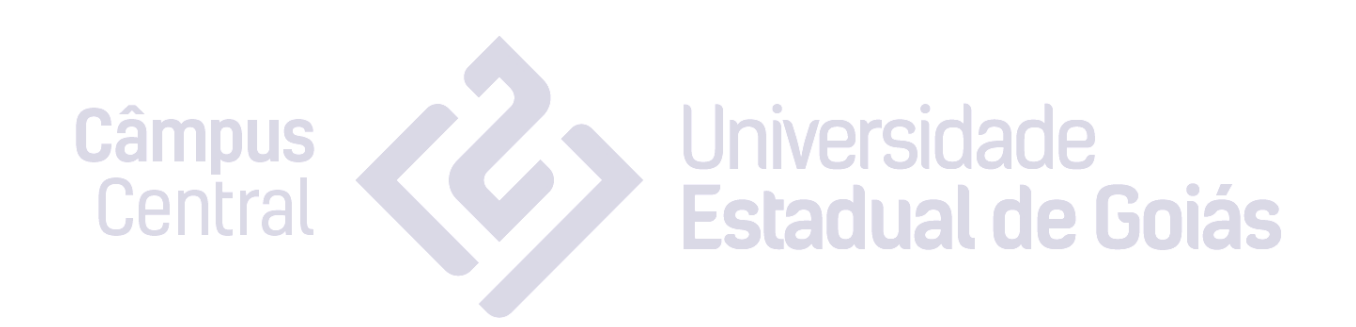

<span id="page-14-0"></span>Modelo 3 - Lombada

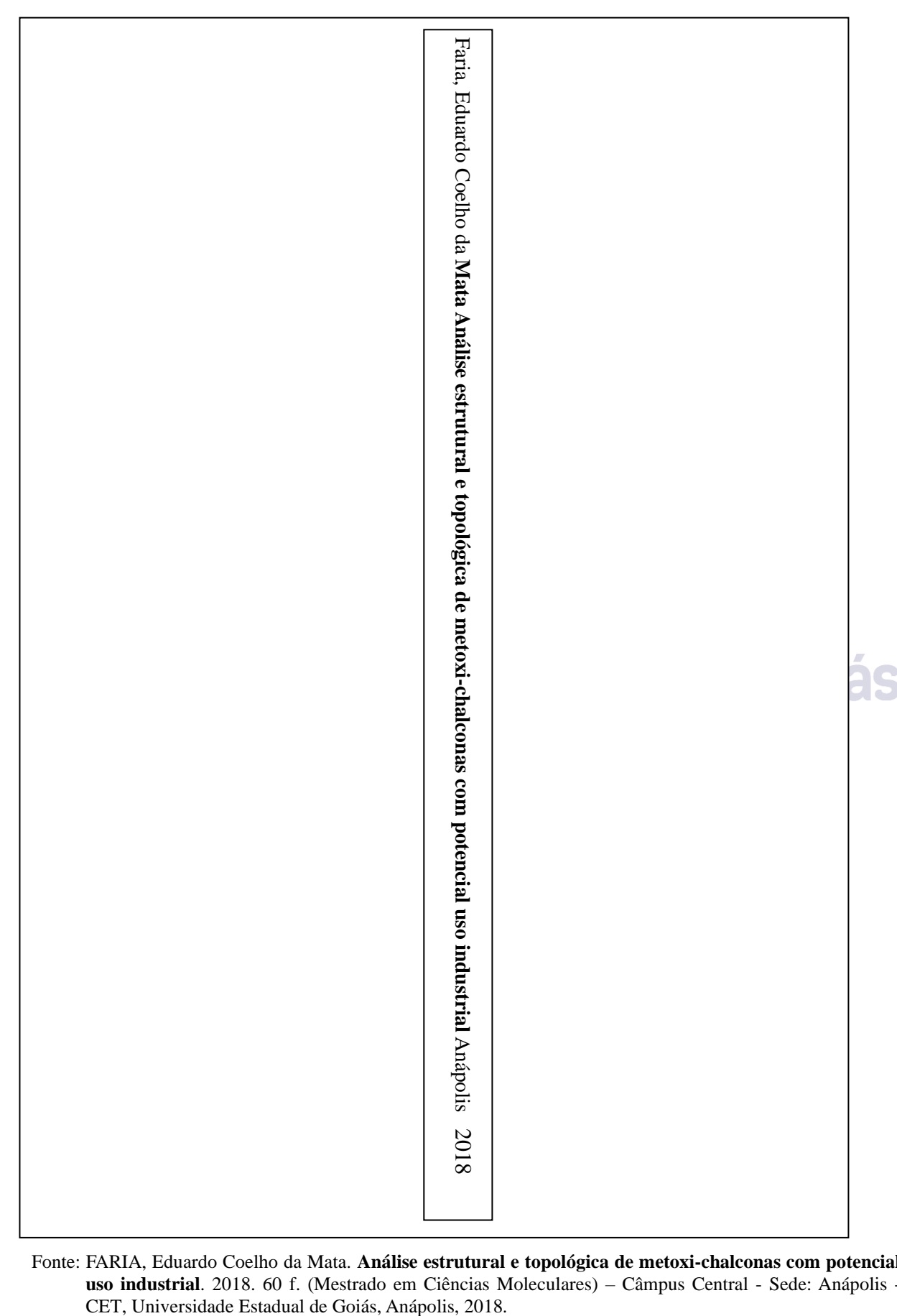

Fonte: FARIA, Eduardo Coelho da Mata. **Análise estrutural e topológica de metoxi-chalconas com potencial uso industrial**. 2018. 60 f. (Mestrado em Ciências Moleculares) – Câmpus Central - Sede: Anápolis -

#### <span id="page-15-1"></span><span id="page-15-0"></span>**3.2 Parte interna**

3.2.1 Folha de rosto

A folha de rosto contém informações essenciais para a identificação do trabalho, deve apresentar as seguintes informações:

- a) Nome do autor;
- b) Título;
- c) Subtítulo (se houver);
- d) Volumes (se houver);
- e) Natureza: tipo de trabalho; objetivo; nome da instituição a qual é submetido áreas de concentração;
- f) Nome do orientador e do coorientador (se houver) sugere colocar a titulação Local (cidade) da instituição;
- g) Ano do deposito (entrega);

No verso da folha de rosto deve conter a ficha catalográfica, sendo obrigatória para dissertação e tese e opcional para TCC. A ficha catalográfica deve ser elaborada no sistema de elaboração de ficha catalográfica da Universidade Estadual de Goiás.

Link para preencher o formulário para elaborar ficha catalográfica: http://www.prg.ueg.br/aditivo/ficha\_catalografica?funcao=tela\_inicialnas

<span id="page-16-0"></span>Modelo 4 - Folha de rosto

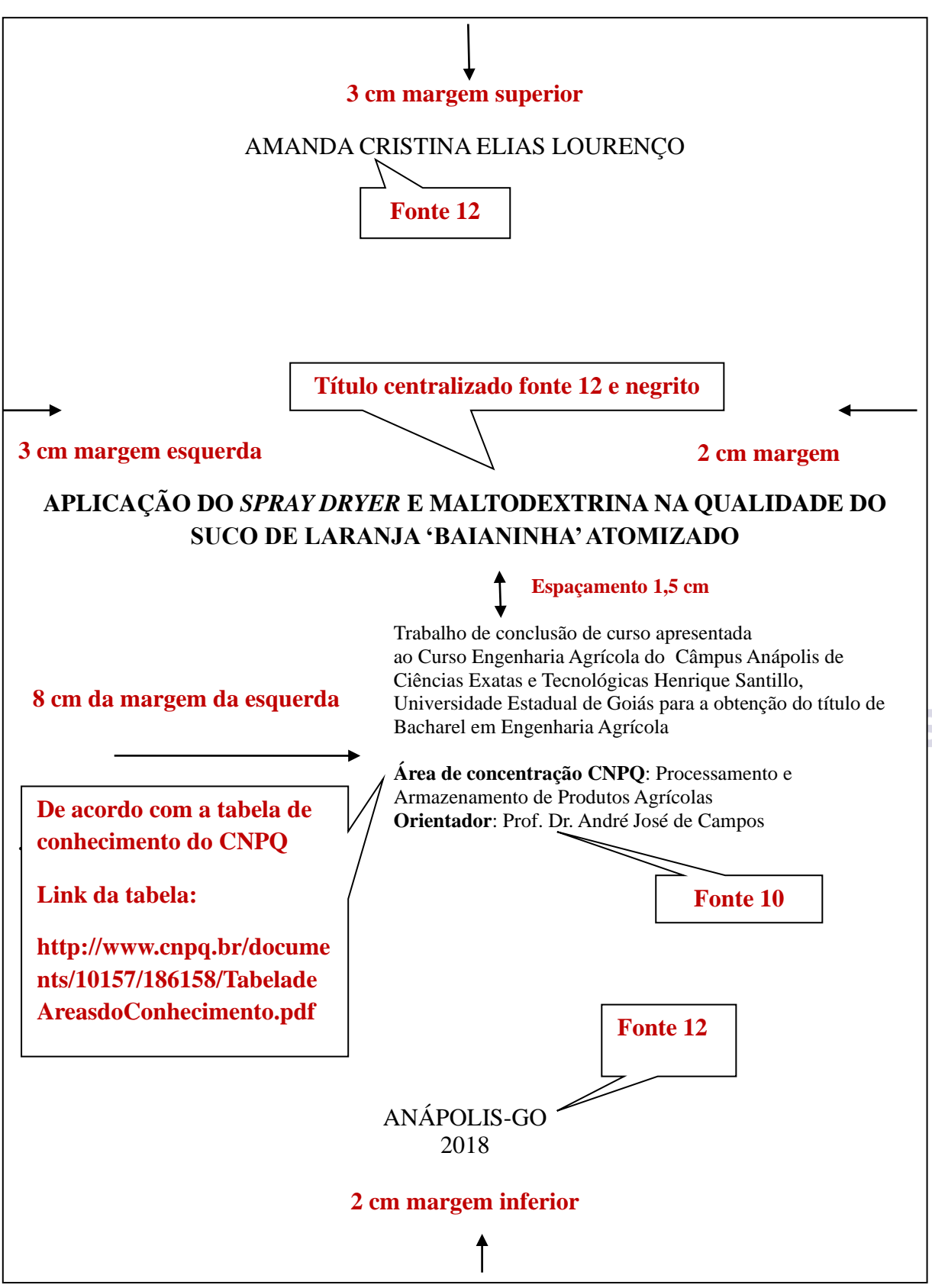

Fonte: LOURENÇO, Amanda Cristina Elias. **Aplicação do** *spray dryer* **e maltodextrina na qualidade do suco de laranja 'baianinha' atomizado.** 2017**.** 38 f. Trabalho de Conclusão de Curso (Bacharel em Engenharia Agrícola) – Câmpus Central - Sede: Anápolis – CET, Universidade Estadual de Goiás, Anápolis, 2017.

#### 3.2.2 Errata

<span id="page-17-1"></span>A errata apresenta as correções do trabalho, antecedida pela referência do documento. Podendo ser apresentado em folha avulsa ou encartado, inserida após a folha de rosto.

<span id="page-17-0"></span>Modelo 5 - Errata

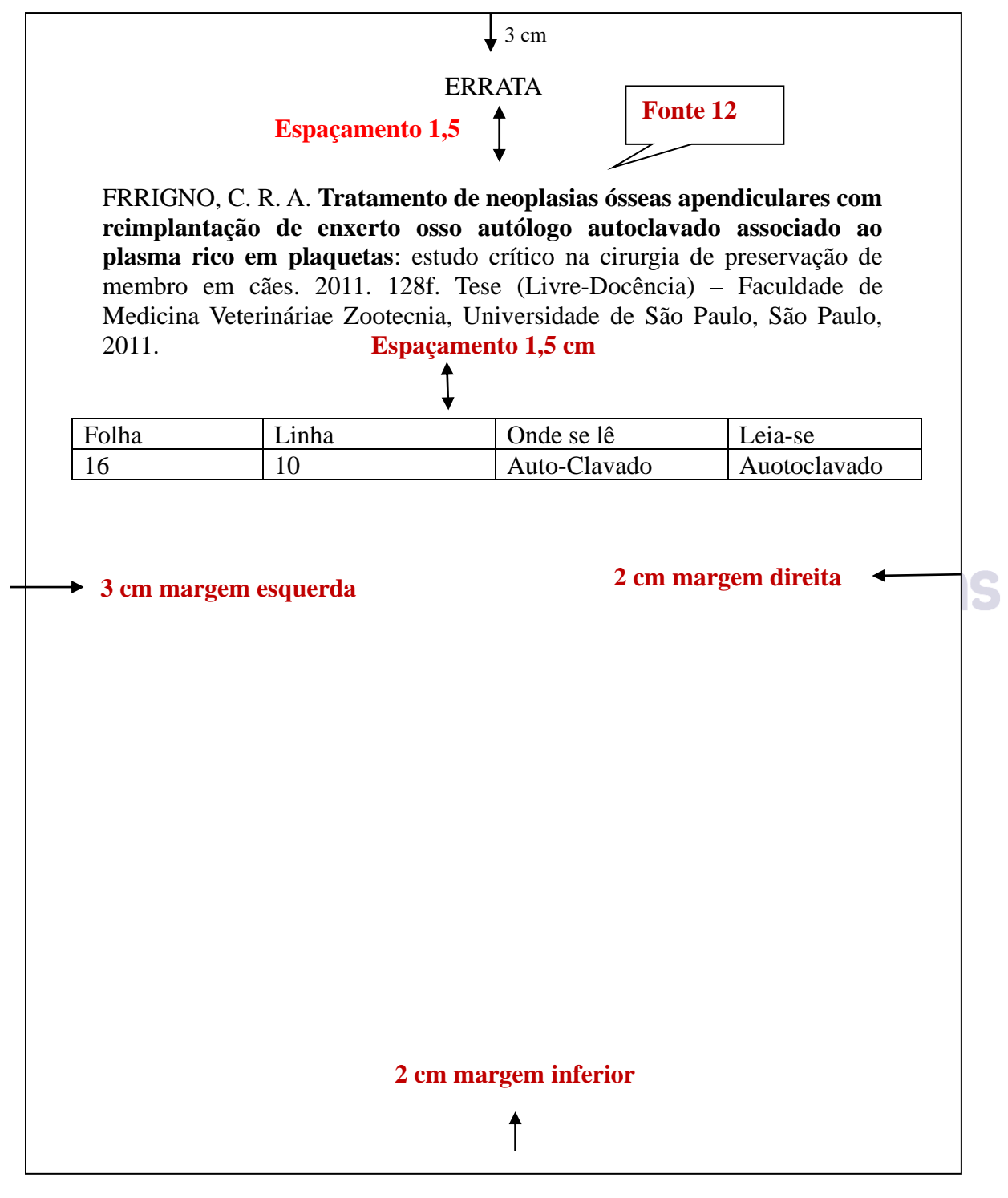

**Fonte:** ASSOCIAÇÃO BRASILEIRA DE NORMAS TÉCNICAS. **NBR 14724**: informação e documentação: trabalhos acadêmicos: apresentação. Rio de Janeiro, 2011. 11 p.

### <span id="page-18-0"></span>3.2.3 Folha de aprovação

A folha de aprovação vem logo após a folha de rosto. Constituída das seguintes informações:

- a) Nome do autor;
- b) Título do trabalho;
- c) Subtítulo (se houver);
- d) Natureza, tipo de trabalho, objetivo, nome da instituição, área de concentração;
- e) Data de aprovação;
- f) Nomes completos dos membros da banca examinadora, titulação e assinatura dos componentes da banca. Assinaturas e a data de aprovação são colocadas, após a aprovação do trabalho.

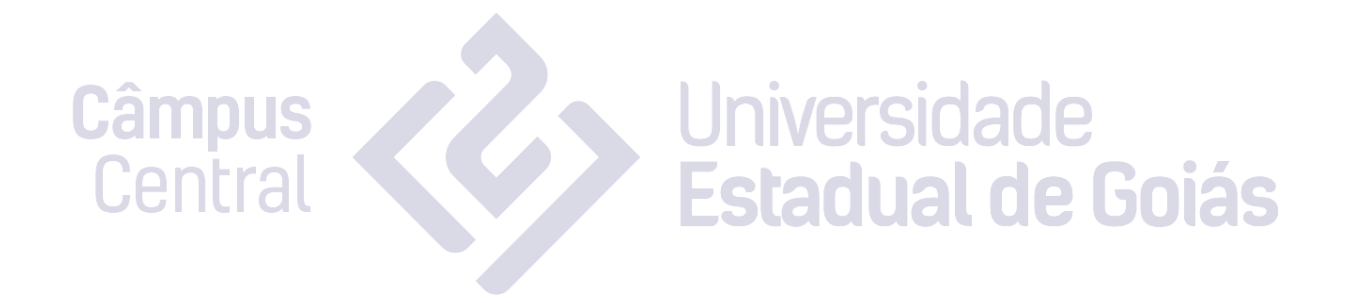

<span id="page-19-0"></span>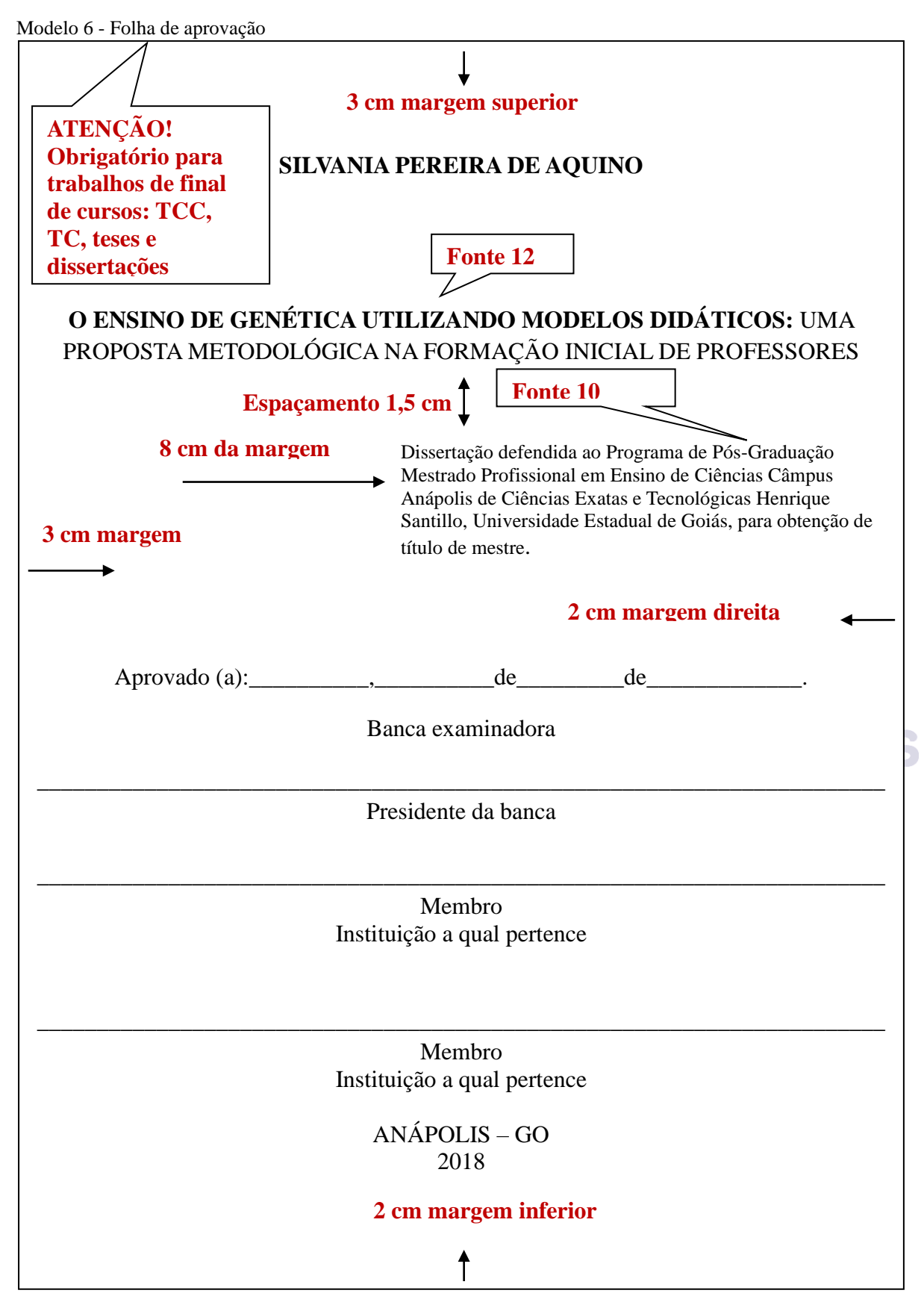

Fonte: AQUINO, Silvania Pereira de. **O ensino de genética utilizando modelos didáticos: uma proposta metodológica na formação inicial de professores**. 2018. 132 f. Dissertação (Mestrado Profissional em Ensino de Ciências) - Câmpus Central - Sede: Anápolis – CET, Universidade Estadual de Goiás, Anápolis, 2018.

## <span id="page-20-1"></span>3.2.4 Dedicatória

Tipo de texto breve no qual ao autor homenageia pessoa(s) ou dedica seu trabalho. O texto geralmente fica na parte inferior da folha.

<span id="page-20-0"></span>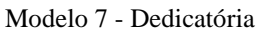

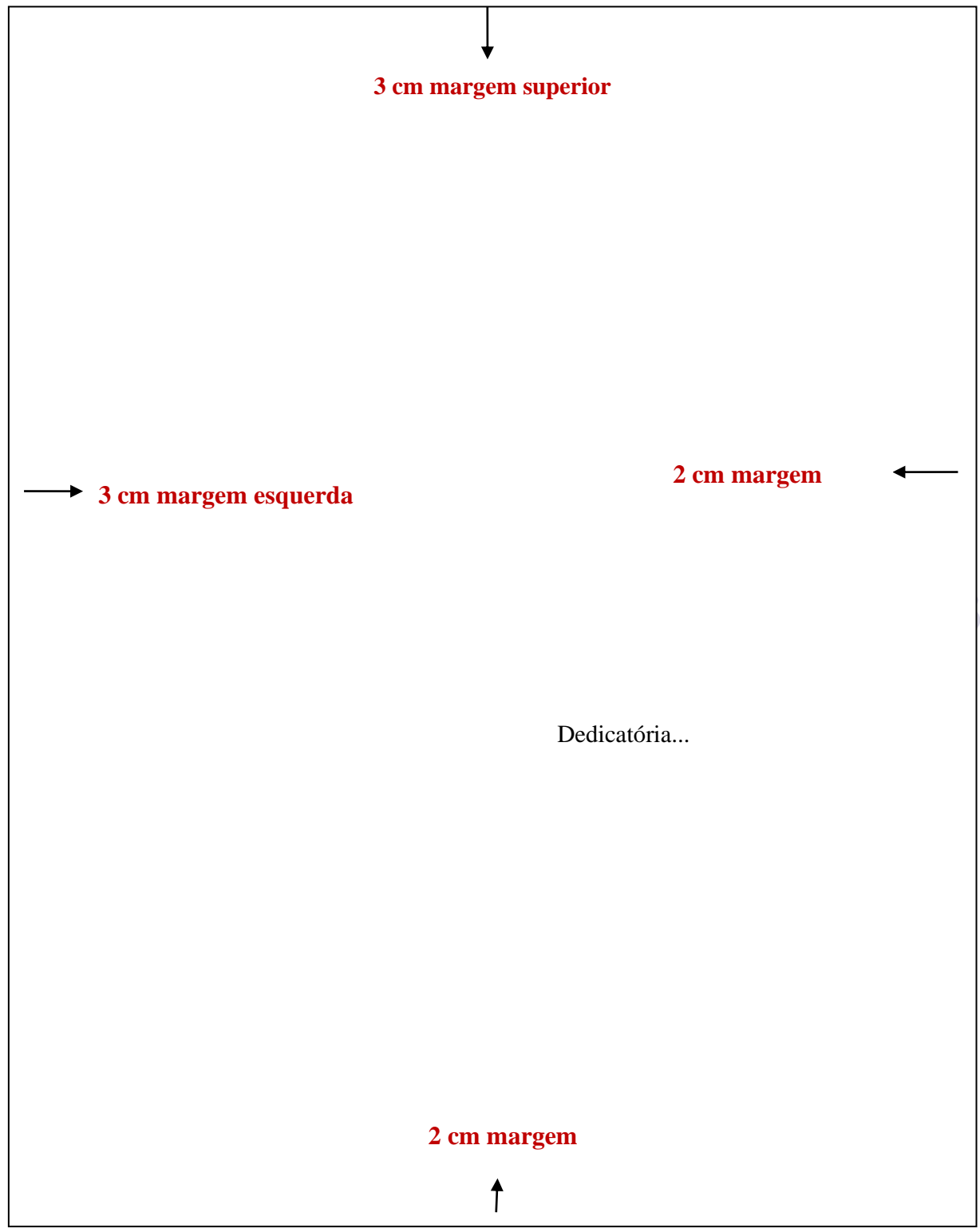

## <span id="page-21-1"></span>3.2.5 Agradecimentos

Texto no qual o autor agradece àqueles (pessoas, instituições) que contribuíram de forma relevante para realização do trabalho.

<span id="page-21-0"></span>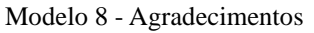

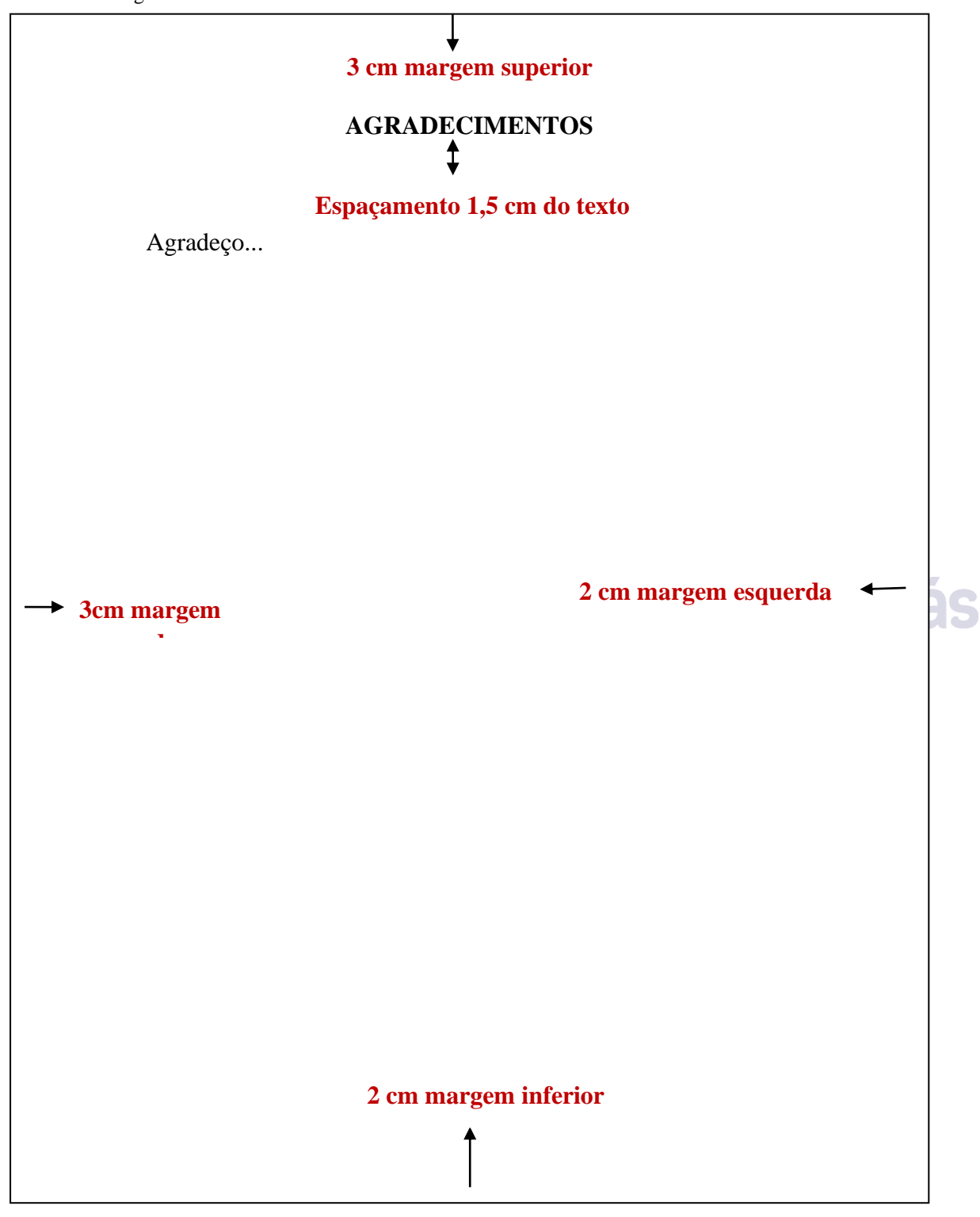

#### <span id="page-22-1"></span>3.2.6 Epígrafe

Texto relacionado com o trabalho elaborado e apresentado como uma citação, seguido com a autoria do texto. Pode constar epígrafes nas folhas de abertura das seções primárias

```
Modelo 9 - Epígrafe
```
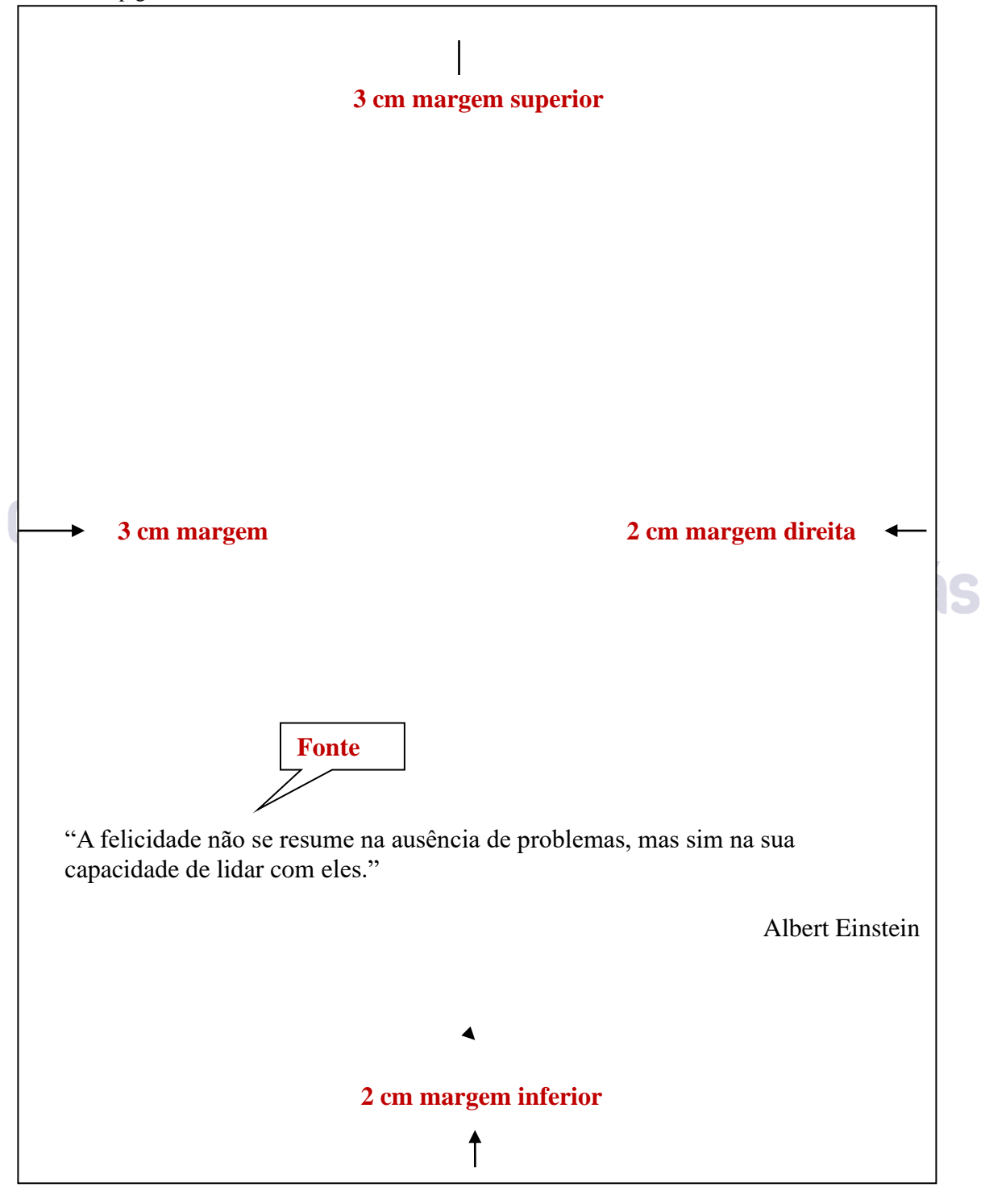

Fonte: PEREIRA, Carlos Eduardo Carvalho. **Desenvolvimento e validação de um método analítico para avaliar a dissolução de comprimidos de nimesulida** *beta-ciclodextrina*. 2015. 138 f. Dissertação (Mestrado em Ciências Moleculares) - Câmpus Central - Sede: Anápolis – CET, Universidade Estadual de Goiás, Anápolis, 2018.

<span id="page-23-0"></span>3.2.7 Resumos em língua vernácula e estrangeira

O resumo deve ser redigido em parágrafo único, e inserido no próprio documento não é necessária à referência. Sugere-se que o resumo tem entre **250 e 500 palavras** para trabalhos acadêmicos (Trabalho de Conclusão de Cursos, Dissertações e Teses) e para artigos de periódicos de 100 a 250 palavras, resumos críticos não estão sujeitos a quantidade de palavras.

As palavras-chave devem ser apresentadas logo abaixo do resumo, antecedidas da expressão palavras-chave e separadas por ponto e finalizada por ponto. Primeiramente o resumo á apresentado na língua original do documento, logo em seguida em outro idioma. Resumos para TCCs em língua estrangeira é opcional.

O resumo deve destacar o objetivo, a metodologia, os resultados e as conclusões do trabalho.

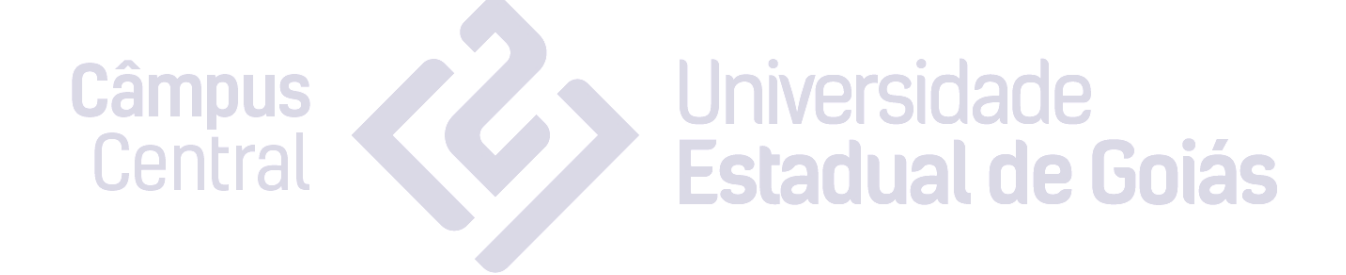

**3 cm margem** 

cm margem

ىئ

**esquerda**

<span id="page-24-0"></span>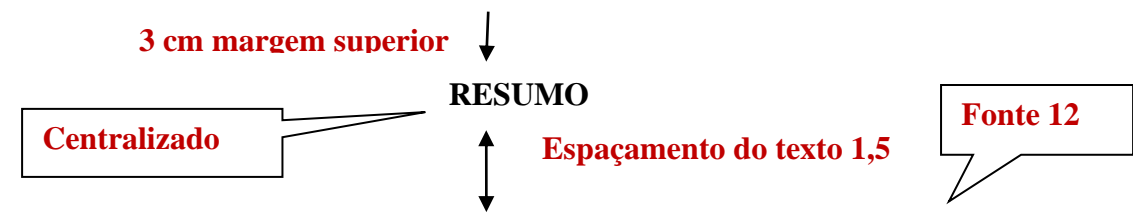

O estudo do transporte de massa é importante nos fenômenos naturais e de processos tecnológicos, sendo aplicado na previsão da dispersão de poluentes em corpos hídricos, em misturas nos processos industriais, na determinação de vazão como método alternativo pela técnica dos traçadores, entre outros. Este trabalho teve como objetivo, avaliar a transferência de massa de uma pluma salina em escoamentos de água em canal, de leitos liso e rugoso, por meio da análise condutimétrica. Os ensaios de escoamento foram desenvolvidos em regime permanente, em um canal de bancada com uma das extremidades fechada e outra aberta, com queda d´água. A extensão do canal foi dividida em três seções de medições (A, B e C), onde foram feitas as caracterizações hidráulicas. Antes da seção A, início do escoamento, um traçador líquido salino e colorido foi injetado a fim de simular uma fonte poluidora pontual. Após a seção C, próximo ao salto hidráulico, amostras de água foram coletadas e analisadas por condutimetria. Os escoamentos foram caracterizados por meio de nove parâmetros hidráulicos (temperatura e viscosidade da água; altura da lâmina d'água; área molhada da seção transversal, perímetro molhado e raio hidráulico do canal; velocidade e vazão do escoamento e números de Reynolds e Froude) sob as seguintes condições de leitos: 1) liso, 2) rugoso com brita e 3) rugoso com seixo rolado. Os regimes de escoamento foram classificados quanto à direção da trajetória, como laminar (Reliso = 453; Reseixo rolado = 268 e Rebrita = 293) e quanto ao escoamento gravitacional, como torrencial para o fluxo sobre o leito liso (Frliso = 2,02) e fluvial para os escoamentos sobre os leitos rugosos com seixo rolado (Frseixo rolado = 0,86) e com brita (Frbrita = 0,62), indicando que os obstáculos serviram de dissipador de energia. Por sua vez, a curva da condutividade elétrica em função do tempo de viagem da mancha salina estabeleceu que o mecanismo de transporte de massa prevalente foi a advecção pura no caso do leito liso e advecção com dispersão para leito rugoso.

Palavras-chave: Condutividade elétrica. Vazão. Reynolds.

#### **2 cm margem inferior**

**2 cm margem direita**

cm margem direita

 $\overline{\mathbf{v}}$ 

<span id="page-24-1"></span>Fonte:SOUSA, Rafael Bento de. **Transferência de massa salina em canal de bancada com leito liso e rugoso por condutimetria**. 2018. 32 f. Trabalho de Conclusão de Curso (Bacharel em Química Industrial) – Câmpus Central - Sede: Anápolis – CET, Universidade Estadual de Goiás, Anápolis, 2018.

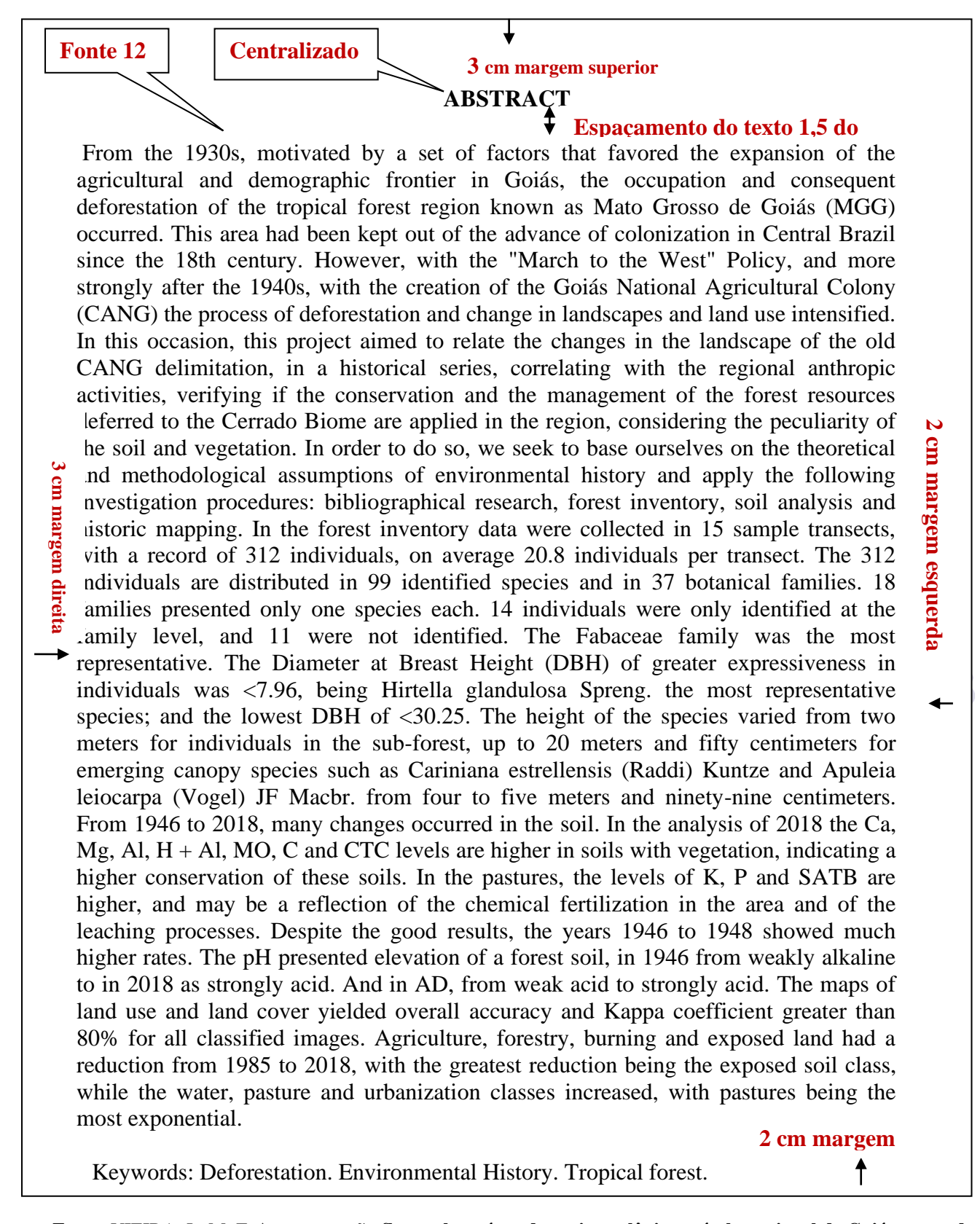

**Fonte**: VIEIRA, L. M. F. **A conservação florestal em área da antiga colônia agrícola nacional de Goiás, norte do Mato Grosso de Goiás**. 2019. 110 f. Dissertação (Mestrado em Recursos Naturais do Cerrado) - Câmpus Central - Sede: Anápolis – CET, Universidade Estadual de Goiás, Anápolis, 2019.

#### <span id="page-26-1"></span>3.2.8 Lista de ilustrações

A lista de ilustrações corresponde uma relação de títulos das figuras apresentada no trabalho, deve ser elaborada de acordo coma a ordem apresentada no texto. Para as ilustrações de natureza diferente convém elaborar listas próprias (desenhos, quadro, gráficos e mapas etc.).

<span id="page-26-0"></span>Modelo 12 - Lista de ilustrações

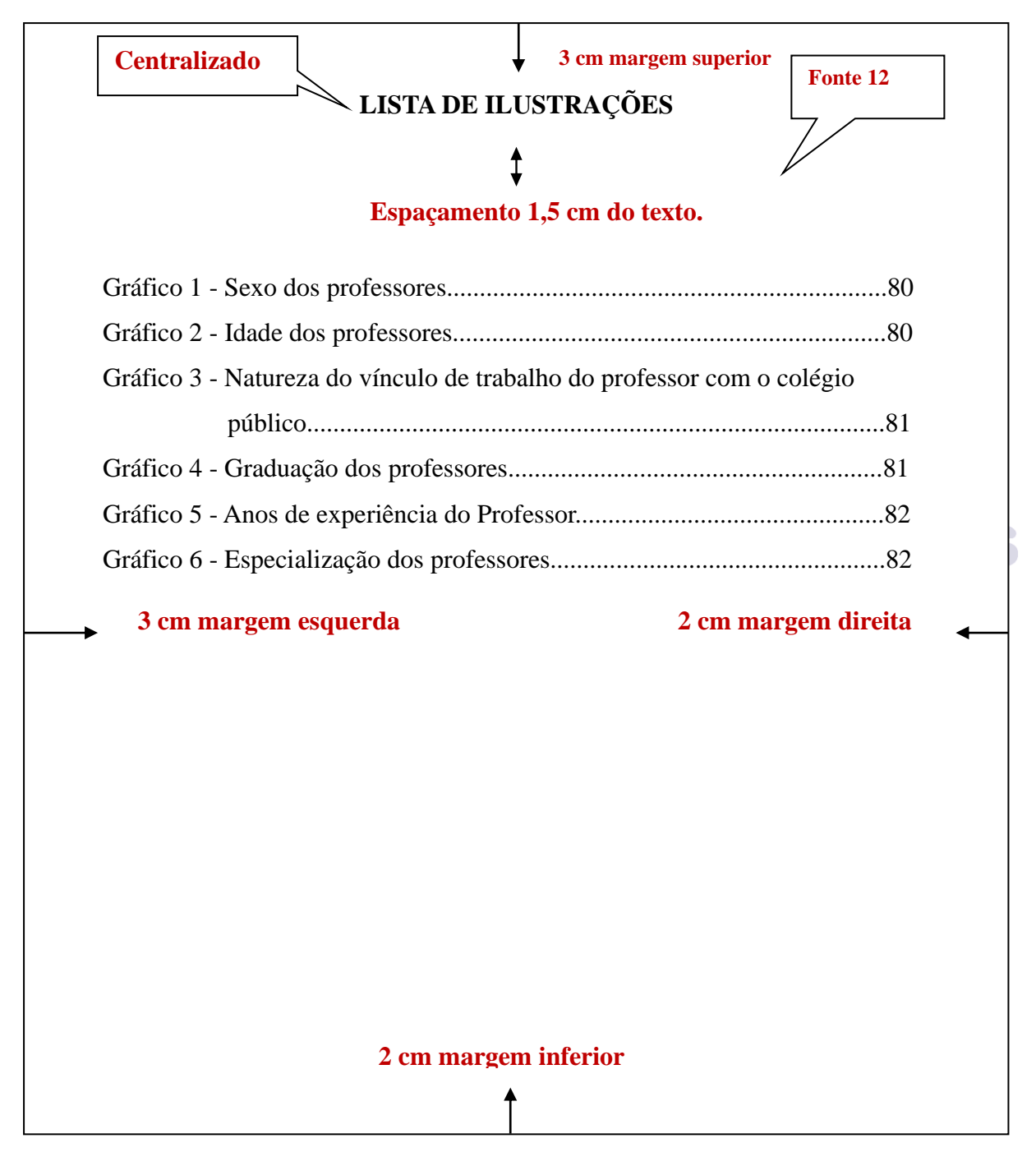

Fonte: MOREIRA, Maysa de Fátima. **Contribuições dos jogos para o processo de ensino-aprendizagem em matemática na educação básica**. 2018. 116 f. Dissertação (Mestrado Profissional em Ensino de Ciências) - Câmpus Central - Sede: Anápolis – CET, Universidade Estadual de Goiás, Anápolis, 2018.

#### <span id="page-27-1"></span>3.2.9 Listas de tabelas

Corresponde uma relação sequencial das tabelas apresentadas no trabalho, no qual indicam o número da tabela, título e a página da mesma.

<span id="page-27-0"></span>Modelo 13 - Lista de tabelas

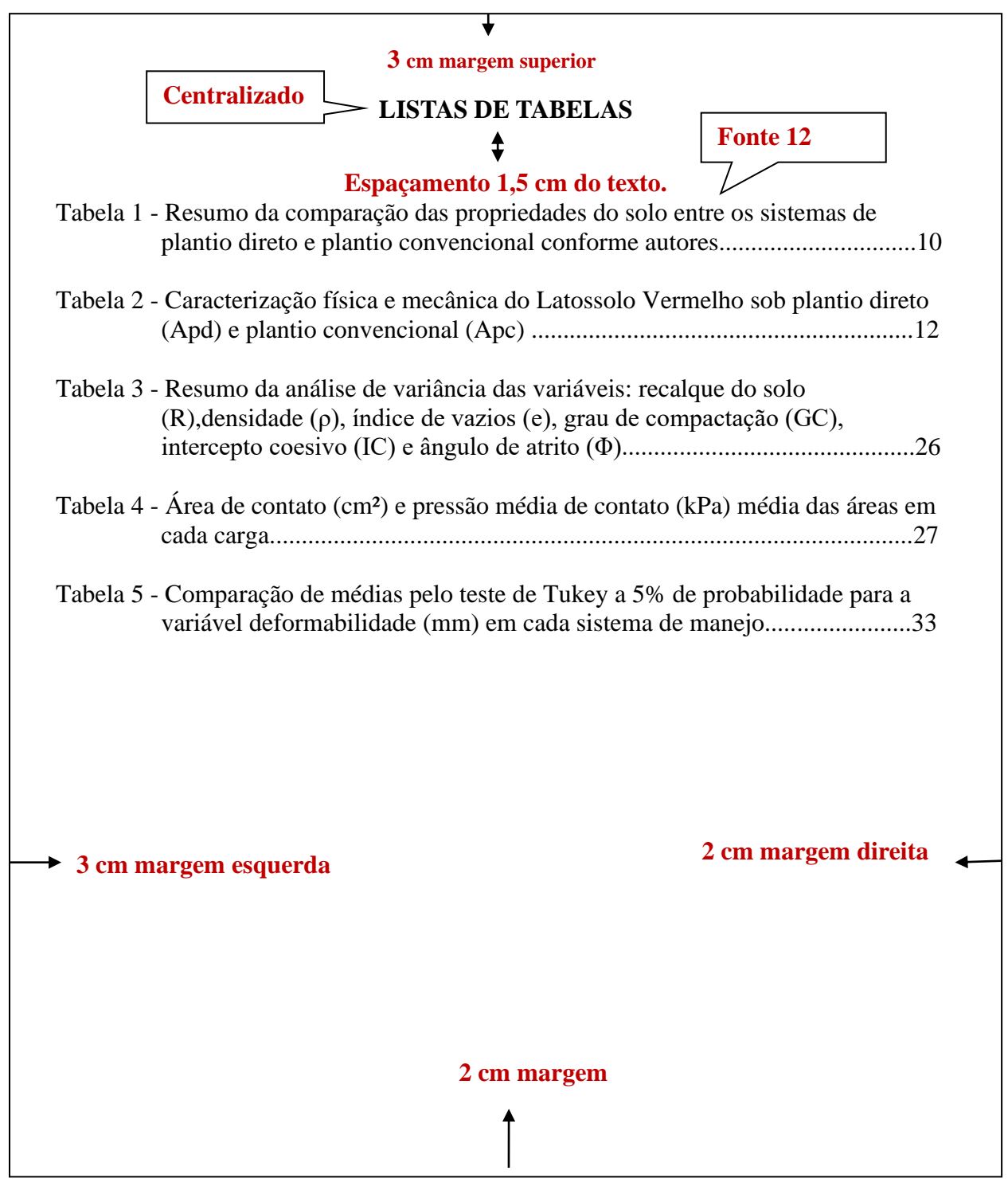

Fonte: CANDINE, Patrícia Freitas. **Influência da carga dinâmica na compactação e alteração estrutural de um Latossolo Vermelho sob diferentes sistemas de manejo**. 2019. 64 f. Dissertação (Mestrado em Engenharia Agrícola) - Câmpus Central - Sede: Anápolis – CET, Universidade Estadual de Goiás, Anápolis, 2019.

<span id="page-28-1"></span>3.2.10 Lista de abreviaturas e siglas

Trata de um tipo de lista que contém uma relação, em ordem alfabética das abreviaturas e siglas apresentadas no texto. Sendo necessário colocar o respectivo significado das siglas e abreviaturas por extenso, estas podem ser apresentadas em uma única lista ou separadas.

<span id="page-28-0"></span>Modelo 14 - Lista de abreviaturas e siglas

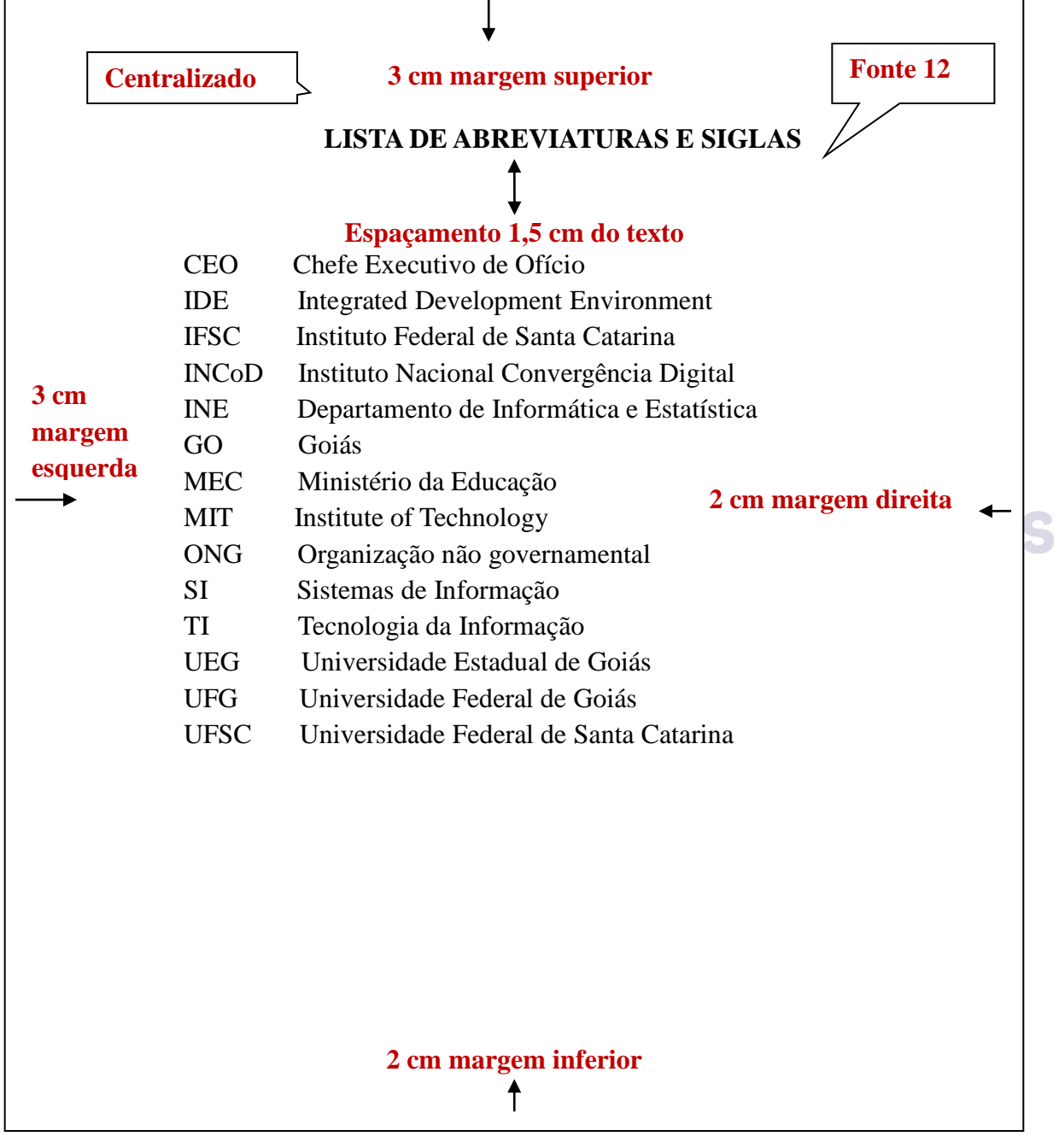

Fonte: MATA, Alcides Pereira da. **Estudo da relação das habilidades matemáticas e lógicas com a facilidade e interesse em relação à programação de computadores, em crianças de 7 a 12 anos**. 2017. 63 f. Trabalho de Conclusão de Curso (Bacharel em Sistema de Informação) - Câmpus Central - Sede: Anápolis – CET, Universidade Estadual de Goiás, Anápolis, 2017.

#### <span id="page-29-1"></span>3.2.11 Lista de símbolos

Esta lista contém a relação dos sinais apresentados no texto, acompanham o seu receptivo significado. A lista deve ser elaborada com os símbolos na ordem de sua ocorrência no trabalho.

<span id="page-29-0"></span>Modelo 15 - Lista de símbolos

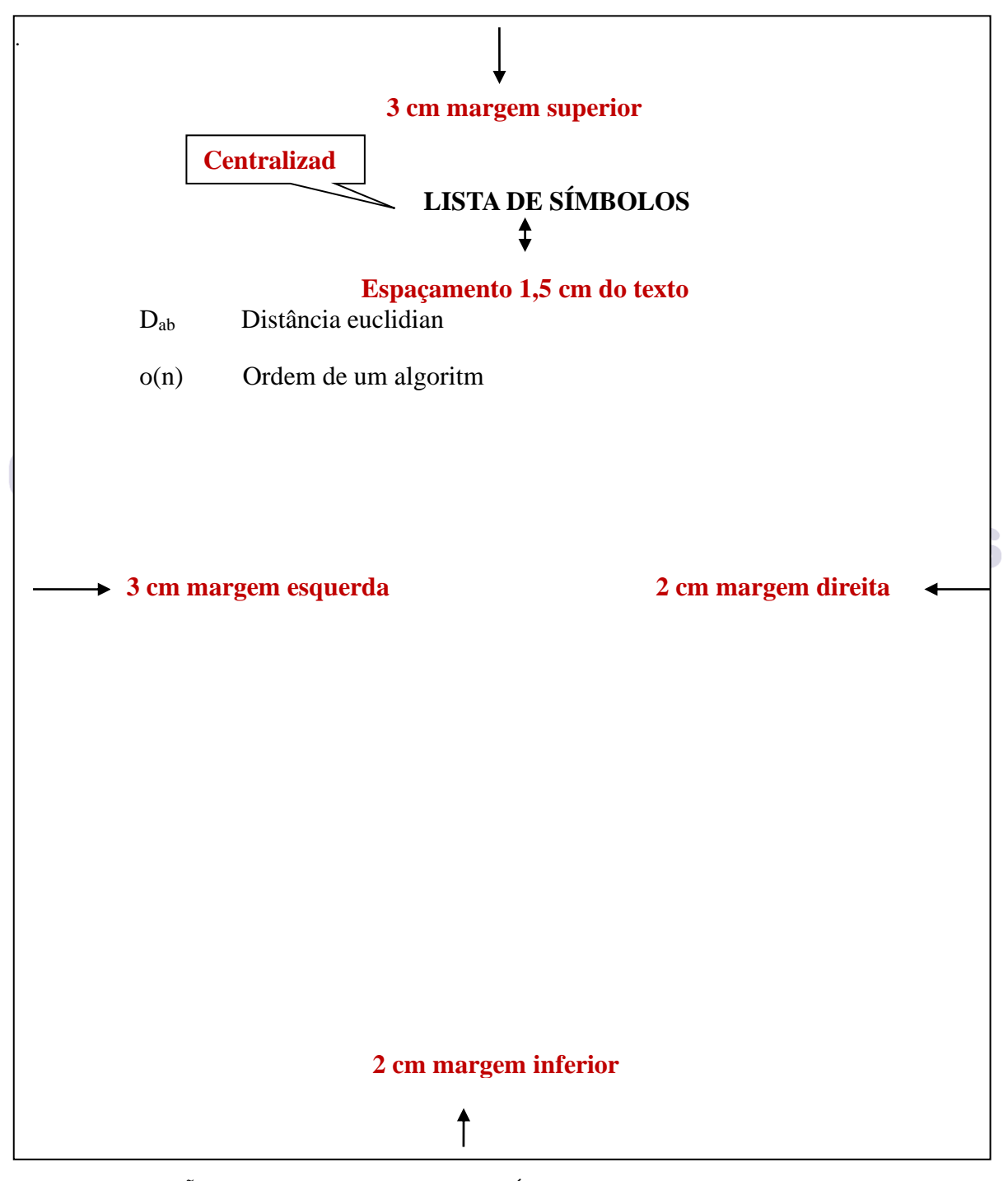

**Fonte:** ASSOCIAÇÃO BRASILEIRA DE NORMAS TÉCNICAS. **NBR 14724**: informação e documentação: trabalhos acadêmicos: apresentação. Rio de Janeiro, 2011. 11 p.

#### <span id="page-30-1"></span>3.2.12 Sumário

O sumário é a enumeração das divisões, seções e outras parte de um trabalho acadêmico na mesma ordem e grafia em que o assunto é apresentado. As indicações do lado direito devem ser alinhadas de acordo com a seção maior.

<span id="page-30-0"></span>Modelo 16 - Sumário

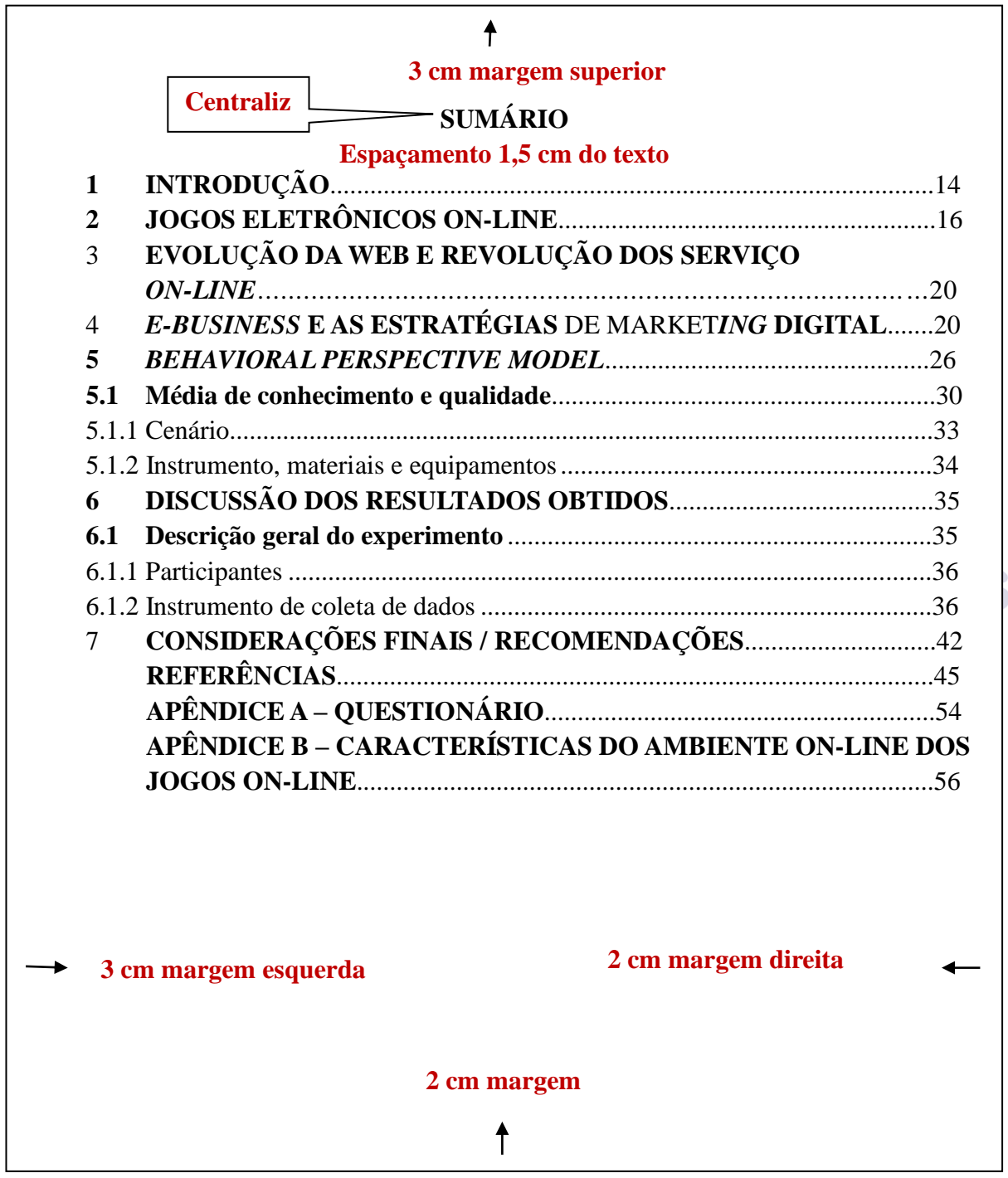

Fonte: VIANNA, Aline Freitas. **Comportamento de consumidores**: aplicação do Behavioral perspective modelo (BPM) em jogos on-line. 2017. 55 f. Trabalho de Conclusão de Curso (Bacharel em Sistema de Informação) - Câmpus Central - Sede: Anápolis – CET, Universidade Estadual de Goiás, Anápolis, 2017.

# <span id="page-31-0"></span>**4 ELEMENTOS TEXTUAIS Espaço 1,5 cm**

### <span id="page-31-1"></span>**4.1 Introdução Espaço 1,5 cm**

Parte inicial do texto em que expõe de maneira clara, objetiva e sucinta o assunto tratado no documento. Devem conter informações sobre a natureza os objetivos e metodologia do trabalho.

# **Espaço 1,5 cm**

<span id="page-31-2"></span>4.1.1 Desenvolvimento

# **Espaço 1,5 cm**

Parte do texto mais longa autor deve expor de maneira ordenada, de forma minuciosa e sistemática. O trabalho é dividido em seções ou capítulos e subseções.

# **Espaço 1,5 cm**

<span id="page-31-3"></span>4.1.2 Conclusão / Considerações finais

## **Espaço 1,5 cm**

A conclusão constitui a parte final do texto, no qual o autor apresenta conclusões, Jniversidade levantada a partir dos objetivos e hipóteses.

**Estadual de Goiás** 

Central

## <span id="page-32-1"></span>**5 FORMATO DO TRABALHO ACADÊMICO**

 Os textos dos trabalhos acadêmicos devem ser digitados em cor preta, podem utilizar cores para ilustrações, usar papel branco ou reciclado, no formato A4 (21 cm x 29,7cm), os trabalhos que precisa utilizar o papel formato A3 deverão dobrá-lo em formato A4 e pôr como anexo ou apêndice (planta, desenho...)

Sugere-se a fonte Arial ou *Times New Roman tamanho* 12 inclusive para capa, exceto para citações com mais de três linhas, notas de rodapé, paginação, legendas e fontes das ilustrações e das tabelas, que devem ser em tamanho menor recomenda-se utilizar o tamanho da fonte 10, observa-se que para citações há um recuo de 4 cm da margem.

Sugere-se para trabalhos acadêmicos que sejam digitados apenas no anverso da folha, porém a ficha catalográfica se localiza no verso da folha de rosto.

As margens são apresentadas da seguinte forma: esquerda e superior com 3 cm e direita e inferior com 2 cm.

<span id="page-32-0"></span>**Margem Superior 3 cm** N° da página ↓ 2cm  $\mathbf{r}$ Bojás Margem Citação Textual Longa 4 cm da margem **Margem Citação Textual Longa 4 cm da margem Margem para Parágrafo 2 cm da margem**  Margem Esquerda 3 Cn **Margem Esquerda 3 Cm** Margem Direita 2 cm **Margem Direita 2 cmesquerda esquerda Margem Inferior 2 cm**

Modelo 17 - Folha gabarito

#### <span id="page-33-0"></span>**5.1 Espaçamento**

O texto deve ser digitado com espaçamento de 1,5 cm entre as linhas. Os títulos das seções primárias devem ser separados do texto que o antecede e sucede por um espaço de 1,5 cm. Da mesma maneira os títulos das subseções são separados do texto que os antecede e sucede por 1,5 cm, porém as citações longas, notas de rodapé, referências, legendas das ilustrações e das tabelas, natureza (tipo de trabalho, objetivo, nome da instituição a que é submetido e área de concentração) são digitados em espaço simples. As referências são separadas entre si por um espaço simples.

#### <span id="page-33-1"></span>**5.2 Indicativos de seção**

As seções devem ser apontadas por um indicativo numérico em algarismo arábico, de uma seção antecede seu título, alinhado à esquerda e separada por um espaço. Assim o título das seções primárias deve iniciar sempre em pagina ímpar, ou seja, em uma nova folha, na parte superior da folha.

#### <span id="page-33-2"></span>**5.3 Numeração progressiva**

A numeração progressiva organiza o texto em seções lógicas e coerente. A primeira divisão é a primária e numerada por algarismo arábico, e esta podem subdividir em secundária e terciária e assim por diante.

Recomenda-se que o título da seção primária seja em letra maiúscula e em negrito, logo na seção secundária que o título seja em letra minúscula em negrito, e nas seções terciária e a partir diante seja em letras minúsculas sem negrito

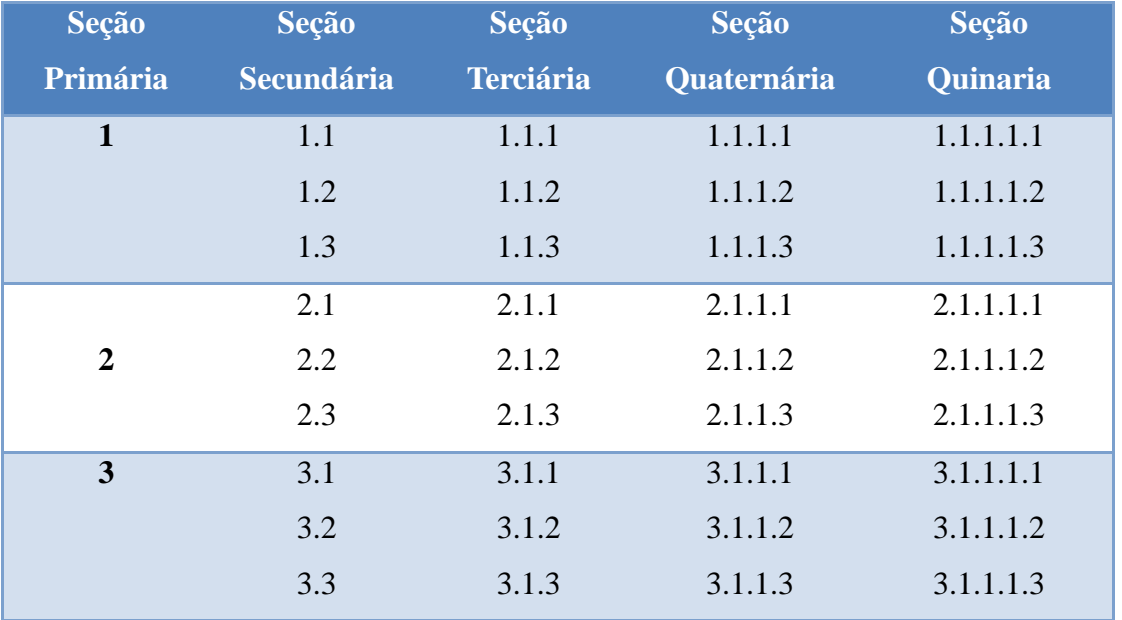

#### **EXEMPLO:**

#### <span id="page-34-2"></span>5.3.1 Alíneas e subalíneas

São assuntos que não tem títulos próprios dentro da mesma seção devem ser subdivididas em alíneas e subalíneas.

Conforme ABNT NBR 6024 (2012) alíneas e subalíneas devem ser apresentadas da seguinte maneira:

<span id="page-34-0"></span>Modelo 18 - Apresentação de alíneas

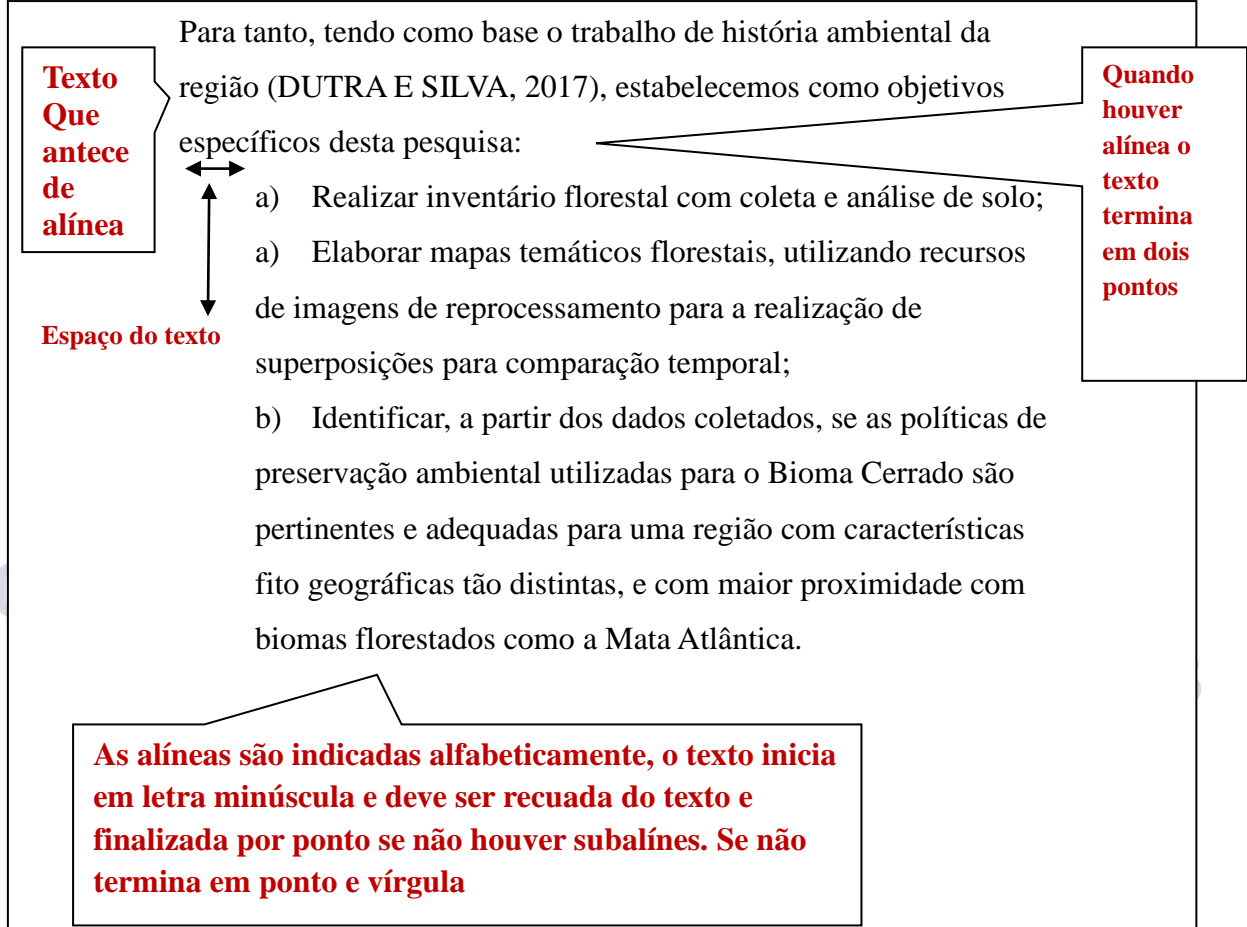

Fonte. VIEIRA, L. M. F. **A conservação florestal em área da antiga colônia agrícola nacional de Goiás, norte do Mato Grosso de Goiás**. 2019. 110 f. Dissertação (Mestrado em Recursos Naturais do Cerrado (RENAC) - Câmpus Anápolis de Ciências Exatas e Tecnológicas Henrique Santillo, Universidade Estadual de Goiás, Anápolis, 2019.

<span id="page-34-1"></span>Modelo 19 - Apresentação da subalíneas

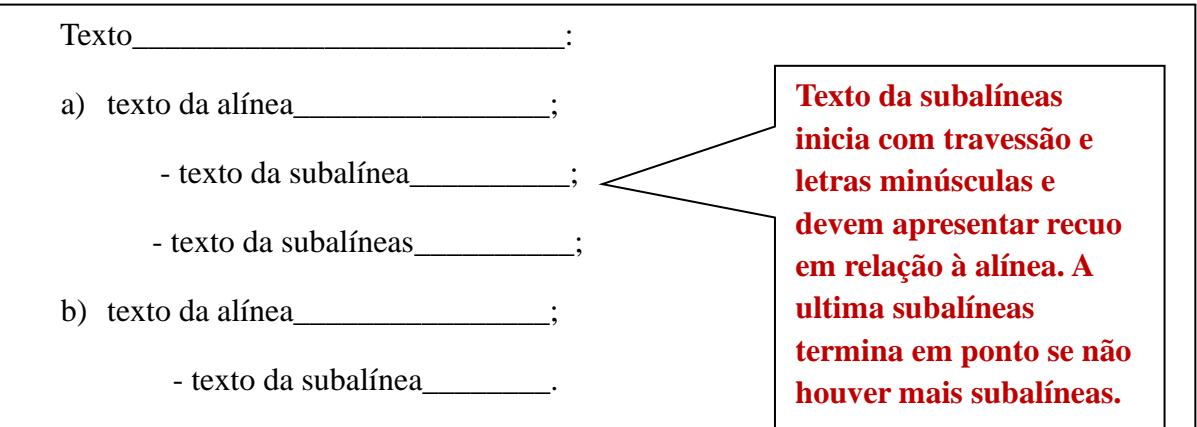

#### <span id="page-35-0"></span>**5.4 Títulos sem indicativo numérico**

Compõe os títulos sem indicativo numérico: errata, agradecimentos, lista de ilustrações, lista de abreviatura e siglas, lista de símbolos, resumos, sumário, referências, glossário, apêndice(s), anexos(s) e índice(s), e devem ser centralizados.

#### <span id="page-35-1"></span>**5.5 Elementos sem títulos e sem indicativo numérico**

A folha de aprovação, a dedicatória e a(s) epígrafe(s) não possui títulos e não tem

indicativo.

#### <span id="page-35-2"></span>**5.6 Paginação**

As folhas pré-textuais devem ser contadas, porém não são numeradas, inicia a contagem a partir da folha de rosto. A numeração deve figurar na introdução do trabalho em algarismos arábicos, no canto superior direito da folha, a 2 cm da borda superior.

#### <span id="page-35-3"></span>**5.7 Numerais**

Sugere em trabalhos acadêmicos que os numerais que são formados por uma palavra, sejam escritos por extenso (cinco, trezentos, dez, quinhentos) e empregar algarismo para os números constituídos por mais de uma palavra.

#### **EXEMPLO:**

Cem anos de solidão O mês de fevereiro terá 29 dias.

#### <span id="page-35-4"></span>**5.8 Equações e fórmulas**

As equações e fórmulas devem ser destacadas no texto se necessário numeradas com algarismos arábicos entre parênteses, alinhados à direita. Épermitido o uso de uma entrelinha maior que comporte seus elementos (expoente, índices, entre outros).

**Universidade** 

#### **EXEMPLO**

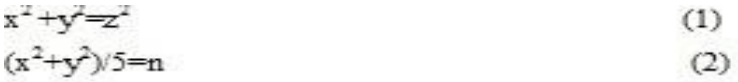

#### <span id="page-35-5"></span>**5.9 Ilustrações**

Ilustrações são informações complementares (quadro, desenho, esquema, fluxograma, fotografia, gráfico, mapa, organograma, planta, retrato, figura, imagem etc.) que serve para enriquecer visualmente o trabalho. A identificação da ilustração deve aparece na parte superior alinhada a esquerda da figura e seguida de seu número de ordem de ocorrência no texto, em algarismos arábicos, travessão e o respectivo título. As ilustrações são centralizadas.

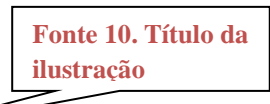

## Modelo 20 - Ilustração

Figura 1 - Página de pesquisa do Gnuteca

<span id="page-36-0"></span>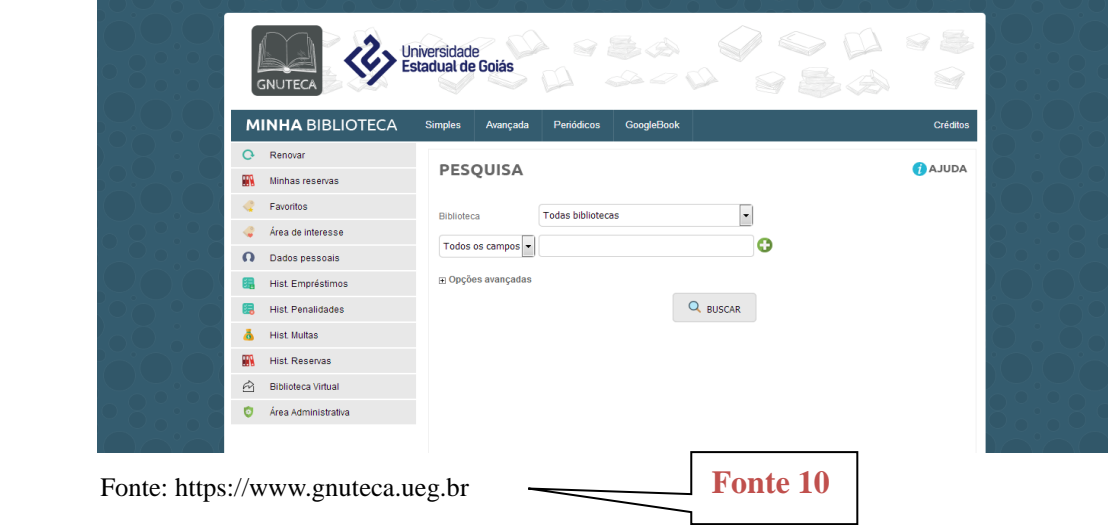

Modelo 21 – Ilustração

<span id="page-36-1"></span>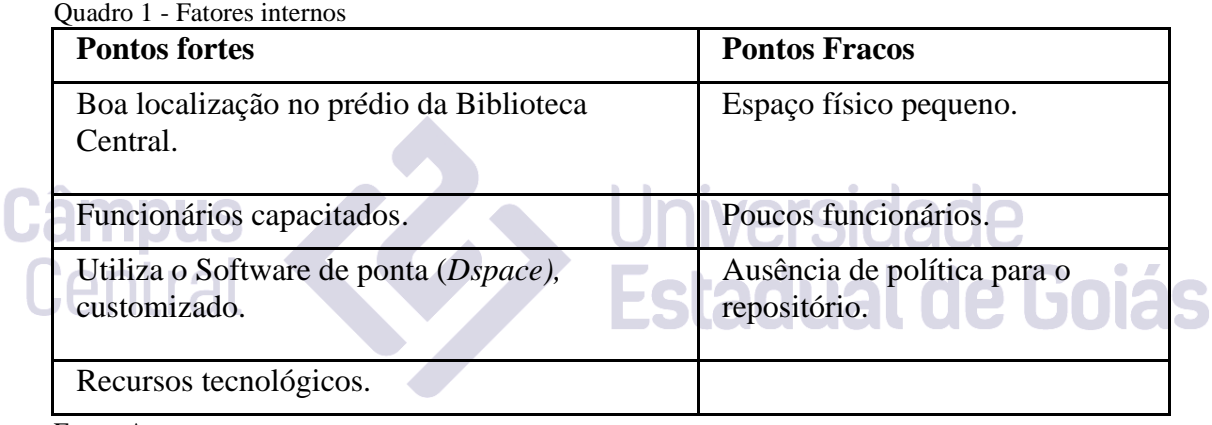

Fonte: Autor

Na parte inferior indicar a fonte consultada (elemento obrigatório mesmo se a

<span id="page-36-2"></span>ilustração for de autoria do autor do trabalho).

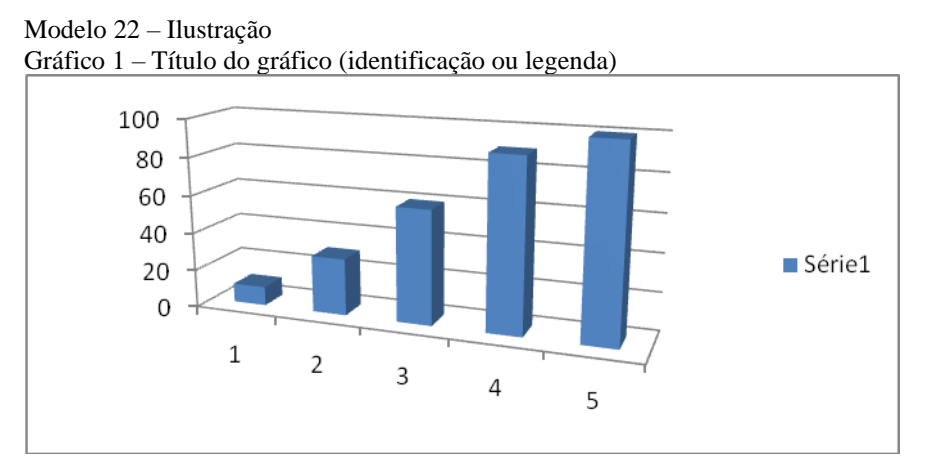

Fonte: Indicar a fonte

#### <span id="page-37-2"></span>**5.10 Tabelas**

As tabelas apresentam informações estatísticas, as mesmas são numeradas consecutivamente em algarismo arábicos. O título da tabela deve ser colocado na parte superior, precedido da palavra tabela com o respectivo número. Na parte inferior indicar a fonte consultada (elemento obrigatório mesmo se a tabela for de autoria do autor do trabalho). As tabelas devem ser padronizadas de acordo com as Normas de apresentação tabular, Instituto Brasileiro de Geografia e Estatística (IBGE).

<span id="page-37-0"></span>**LINK DA NORMA:** <https://biblioteca.ibge.gov.br/visualizacao/livros/liv82498.pdf>

#### Modelo 23 - Tabela

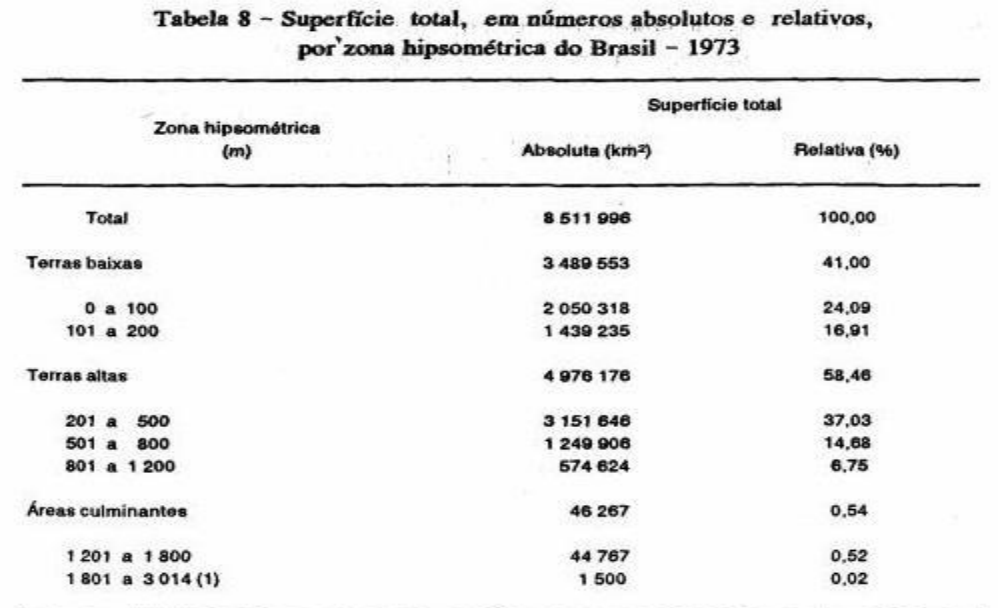

Fonte: IBGE, Diretoria de Geociências, Departamento de Cartografia.

#### <span id="page-37-1"></span>Modelo 24 – Tabela

## Tabela 1 - Pessoas residentes em domicílios particulares, por sexo e situação do domicílio - Brasil - 1980

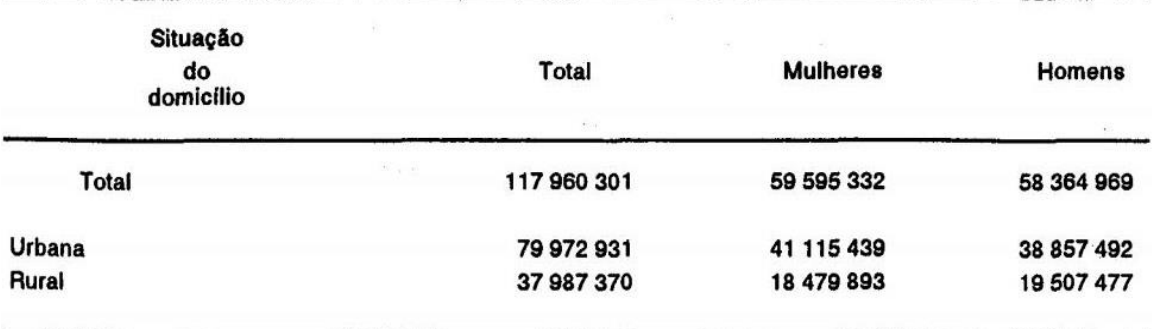

Fonte: Fundação Instituto Brasileiro de Geografia e Estatística - IBGE.

 $\overline{5}$ 

#### <span id="page-38-0"></span>**6 CITAÇÕES**

Conforme a ABNT NBR 10520 (2001, p. 1) a citação é "a menção de uma informação extraída de outra fonte". Com a finalidade de comprovar e dar credibilidade aos argumentos e enriquecer o trabalho, e assim complementar o texto. Todos os documentos citados no trabalho devem ser referenciados.

#### <span id="page-38-1"></span>**6.1 Citações diretas**

Consistem em transcrição literal de fragmento de texto de outros autores, tratando de conservar todas as características do texto, com relação à grafia, a pontuação e o idioma original.

#### <span id="page-38-2"></span>6.1.1 Citação curta

 A citação curta abrange texto com até três linhas é redigidas entre aspas duplas, com a mesma fonte e tamanho empregado no parágrafo.

#### **EXEMPLO 1**

Segundo Simcsk (2002, p. 23) "as conquistas romanas, persas e mesmo as chamadas bárbaras ocorreram e foram vitoriosas pela aplicação dos princípios de liderança e avaliação"

# **EXEMPLO 2**

"as conquistas romanas, persas e mesmo as chamadas bárbaras ocorreram e foram vitoriosas pela aplicação dos princípios de liderança e avaliação". (SIMCSK, 2002, p. 23).

<span id="page-38-3"></span>6.1.2 Citação direta do autor incluído na frase

#### **EXEMPLO 1**

"[...] tal suposição ignora a capacidade do homem para construir seu próprio ambiente e transformá-lo," como afirma Maturama (2001, p. 792).

<span id="page-38-4"></span>6.1.3 Citação longa

A citação longa consiste em texto com mais de três linhas e recua 4 cm da margem esquerda na fonte 10 menor que do trabalho, em espaço simples.

#### **EXEMPLO 1**

#### **4 cm da margem**

**esquerda**

A modernidade, revestida pelos ideais iluministas**,** mantém-se viva entre nós, sempre que vislumbramos a possibilidade da emancipação pelo exercício permanente da crítica e da reflexão. Quando nos deparamos com a estratificação devastadora da sociedade mundial, decorrente de um processo de modernização acelerada, ou com o trauma do terrorismo global que abre o novo milênio, ficamos fortemente impulsionados a reconhecer a urgência de que é preciso fazer algo em defesa das formas ainda existentes de vida. (GOMES, 2007, p. 31).

**.Estadual de Goiás** 

**Ou**

## **EXEMPLO 2**

Freitag (1992, p. 59), a respeito enfatiza que:

#### **4 cm da margem**

A consciência moral subjetiva de nada mais vale aos personagens do mito ou do drama, mas possivelmente terá utilidade para um público espectador que pode adquirir experiência assistindo ao teatro, sem envolver-se, ele próprio, em ações culpadas. A dramaturgia grega passa a ter uma finalidade pedagógica: ajuda a construir uma consciência moral subjetiva que se contrapõe a uma moral impenetrável.

#### <span id="page-39-0"></span>6.1.4 Citações indiretas

**esquerda**

Trata de paráfrase ou de ideias baseadas em outros autores. Redigidas na mesma fonte e tamanho do texto não necessitam de aspas. Convém indicar a página do trecho retirado de outra fonte, porém é permitido em não indicar página.

#### **EXEMPLOS 1**

Fernandes (2001, p.98) dizem que a experiência demonstra que os mercados agrários são muito instáveis e sofrem fortes oscilações de preços.

# **EXEMPLOS 2**

**oulniversidade** 

# A experiência demonstra que os mercados agrários são muito instáveis e sofrem fortes

oscilações de preços. (FERNANDES, 2001, p. 98).

<span id="page-39-1"></span>6.1.5 Citações indiretas de diversos documentos

## **EXEMPLO 1**

Os teóricos da sociedade da informação entendam que ela gera mudanças fundamentais na sociedade, sendo o trabalho e o capital substituídos, como variáveis básicas da sociedade industrial, pela informação e o conhecimento (AKUTSU; FARIA; PINH, 2002).

#### <span id="page-39-2"></span>6.1.6 Citação indireta com mais com três autores

## **EXEMPLO:**

Dentre os estudos direcionados à avaliação da madeira, um dos mais importantes é a determinação de sua densidade, que é indiscutivelmente aceita com um dos principais parâmetros de qualidade quando de visa sua utilização como matéria-prima industrial ou energética. O seu estudo vem sendo largamente realizado por ser um parâmetro de simples determinação além de sua correlação com outras propriedades da madeira (MENDES, *et al*., 1999)

#### <span id="page-40-0"></span>6.1.7 Citação de citação

Compreendem de citação de citação excertos de textos citado por outro autor, sendo que a obra original não foi consultada, ou não teve acesso a essa obra. Neste tipo de citação utiliza a expressão apud significa citado por seguinte.

## **EXEMPLOS 1**

Conforme Heidegger (1987, p. 40 apud CAPURRO, 2009, p. 13) "[...] ontologia é baseada na historicidade [...]".

## **EXEMPLOS 2**

"metadados são dados estruturados que descrevem, identificam, explicam, localizam e, portanto, facilitam a recuperação, uso e gestão de recursos de informação". (NISO, 2004, p. 9 apud LEITE, 2009, p. 61).

## **EXEMPLOS 3**

A avaliação para Lancaster (1996, p. 2 apud Weitzel, 2006, p. 35) "deve sempre partir do princípio de que a biblioteca pode der entendida enquanto interface entre os recursos informacionais disponíveis e a comunidade de usuários a ser servida".

**Estadual de Goiás** 

**Obs.:** as chamadas que estiverem entre parêntese às letras devem ser maiúsculas.

<span id="page-40-1"></span>6.1.8 Citação de autores com o mesmo sobrenome e data de publicação <u>i livel Siudl</u>

(MOREIRA, J. 2003)

JCHU dl (MOREIRA, L., 2003)

Ou

Conforme Moreira, J.( 2003)

Segundo Moreira. L., (2003)

<span id="page-40-2"></span>6.1.8 Citação de autores com o mesmo sobrenome, mesmas iniciais de prenomes e data publicação

## **EXEMPLOS:**

(SILVA, Carlos, 2001)

(SILVA, Cláudia, 2001)

<span id="page-40-3"></span>6.1.9 Citação de documentos de um mesmo autor e mesma data de publicação **EXEMPLOS:**

(CAPURRO, 2005a)

(CAPURRO, 2005b)

<span id="page-41-0"></span>6.1.10 Citação de vários documentos da mesma autoria

## **EXEMPLO:**

(DREYUFUSS, 1989, 1991, 1995)

<span id="page-41-1"></span>6.1.11 Citação de diversos documentos em anos diferente

## **EXEMPLO:**

Diversos autores salientam a importância do 'acontecimento desencadeador' no início de um processo de aprendizagem (CROSS, 1984; KNOX, 1986; MEZIROW, 1991).

<span id="page-41-2"></span>6.1.12 Citação de informações orais (palestras, debates, comunicações, aulas etc.) **EXEMPLO:**

Peres destacou que não se nega o papel importante que a religião, os deuses, as crenças tiveram em todos os tempos como uma força capaz de influenciar um determinado modo de produção (informação verbal).

**Observação**: Informações orais não são apresentadas na lista de referência, mas em notas de roda pés, se estiveram disponíveis em algum suporte aí deve indicar na lista de referência.

<span id="page-41-3"></span>6.1.13 Citação com destaques tipográficos (sublinhados, negrito ou itálico)

# **EXEMPLO:**

Se a educação libertadora fosse somente uma questão de métodos, então o problema seria mudar algumas metodologias tradicionais por outras mais modernas. Mas não é esse problema. A questão é o estabelecimento diferente com o conhecimento e com a sociedade (FREIRE, 1996; grifo nosso).

<span id="page-41-4"></span>6.1.14 Tradução realizada pelo autor

## **EXEMPLO:**

"Ao fazê-lo pode estar envolto em culpa, perversão, ódio de si mesmo [...] pode julgar-se pecador e identificar-se com seu pecado." (RAHNER, 1962, v. 4, p. 463, tradução nossa).

<span id="page-41-5"></span>6.1.15 Sinais utilizados nas citações

 As supressões, interpolações, comentários, ênfase ou destaques são indicados do seguinte modo:

a) Supressões: [...]

## **EXEMPLO:**

Conforme Heidegger (1987, p.40 apud CAPURRO, 2009, p.13) "[...] ontologia é baseada na historicidade [...]".

b) Interpolações, acréscimos ou comentários no inicio, meio ou final da citação: [ ]

Segundo Horkheimer (2000, p.15) "[...] a razão é um princípio inerente da realidade, **[dentro do colchete pode fazer comentários],** e a doutrina de que a razão é uma faculdade subjetiva da mente.

c) Ênfase ou destaque: grifo ou **negrito** ou itálico

"[...] O desejo de criar uma literatura **independente, diversa**, de vez que, aparecendo o classicismo como manifestação de passado colonial [...]" (CANDIDO, 1993, v. 2, p. 12, grifo do autor).

**d)** Aspas duplas: corresponde a transcrição literal de um trecho, sendo que é utilizada para citação de até três linhas.

### **6.2 Sistema de chamada**

<span id="page-42-0"></span>Os sistemas de chamada podem ser numéricos ou autor-data. Uma vez empregado

um deles devem manter em todo o trabalho.

<span id="page-42-1"></span>6.2.1 O sistema numérico

No sistema numérico fonte é indicada por uma numeração única e consecutiva em algarismos arábicos, no qual remete a lista de referência no final do trabalho ou capítulo.

## EXEMPLOS:

EXEMPLOS:<br>Diz Rui Barbosa: "Tudo é viver, previvendo." (15) stadual de Goiás Diz Rui Barbosa: "Tudo é viver, previvendo."<sup>15</sup>

<span id="page-42-2"></span>6.2.2 Sistema autor-data

No sistema autor – data a fonte é apontada da seguinte forma: **pelo sobrenome do autor, data de publicação e da página correspondente**. A lista de referência neste sistema deve ser elaborada em ordem alfabética. Para trabalhos acadêmicos recomenda-se utilizar o sistema autor data, e o sistema numérico para notas explicativas.

## **EXEMPLO 1**

Mueller (2006, p. 31) "o gatilho da crise foi impossibilidade das bibliotecas universitárias e de pesquisa americanas continuarem a manter suas coleções de periódicos e a correspondente demanda de seus usuários [...].

## **EXEMPLO 2**

Na reunião de Bethesda estabeleceu o que são publicações de acesso aberto "trata de uma declaração de princípios cujo propósito foi de estimular sobre como atingir, o mais rapidamente possível a meta de prover o acesso aberto a literatura cientifica primária''. (COSTA, 2006, p. 41)

#### <span id="page-43-0"></span>**6.3 Notas de roda pé**

Notas de roda pé são indicações, observações, comentários feitos pelo autor no trabalho. São apresentadas na parte inferior da página, e indicadas no texto por algarismos arábicos. As notas são separadas do texto por um traço de 5 cm, e redigidos em espaço simples e em fonte ou letra menor que a do texto.

#### <span id="page-43-1"></span>6.3.1 Notas de referência

As notas de referência são definidas pela ABNT NBR 10520 (2002, p. 2) são "notas que indicam fontes consultadas ou remetem a outras partes a outras partes da obra onde o assunto foi abordado". A primeira citação da obra a referência deve ser completa, nas citações seguintes se forem da mesma obra pode utilizar abreviações, empregar as seguintes abreviações:

a) idem ou id: mesmo autor;

#### **EXEMPLO:**

 **5 cm**

**\_\_\_\_\_\_\_\_\_\_\_\_\_\_\_\_\_\_\_\_\_\_** <sup>5</sup>BARBOSA, 1980, p. 120 Ï 6 Id, 1992, p. 132

b) ibidem ou ibid: na mesma obra; **EXEMPLO:**

 **5 cm**

5 BARBOSA, 1980, p. 120 6 Ibid, p. 132

**\_\_\_\_\_\_\_\_\_\_\_\_\_\_\_\_\_\_\_\_\_\_**

c) passim: aqui ali, em diversas passagem;

## **EXEMPLO:**

 **5 cm**

**\_\_\_\_\_\_\_\_\_\_\_\_\_\_\_\_\_\_\_\_\_\_**

<sup>5</sup>SILVA, 2019 passim

**d)** loco citato ou loc. Cit.: no lugar citado;

**EXEMPLO:**

 **5 cm**

**\_\_\_\_\_\_\_\_\_\_\_\_\_\_\_\_\_\_\_\_\_\_**

<sup>5</sup>MOREIRA, J. 2003

<sup>6</sup>MOREIRA, loc. Cit.

e) opus citatum, opere citato ou op.cit: obra citada;

# **Universidade Estadual de Goiás**

## **5 cm \_\_\_\_\_\_\_\_\_\_\_\_\_\_\_\_\_\_\_\_\_\_**

<sup>5</sup>SILVA, 1980, p. 23 <sup>6</sup>PEREIRA, 1991, p. 213 <sup>7</sup>SILVA, op. cit., 93

f) confira; confronte ou cf;

**EXEMPLO:**

 **5 cm \_\_\_\_\_\_\_\_\_\_\_\_\_\_\_\_\_\_\_\_\_\_**

<sup>8</sup>Cf. MOREIRA, 2003

**g)** sequentia ou et seq.: seguinte ou que se segue;

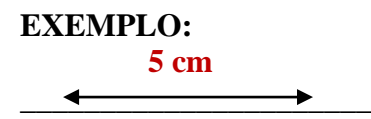

<sup>10</sup>RAHNER, 1962, p.17 et seq.

<span id="page-44-0"></span>6.3.2 Notas explicativas

As notas explicativas são explicações com a finalidade elucidar e complementar as informações do trabalho que não podem ser inseridas no texto.  $\pm 1$ ill dl

#### **EXEMPLO:**

O fundamento ontológico da Ética da Informação visa destruir o argumento da infosfera<sup>1</sup> como uma esfera autônoma.

No roda pé da página  **5 cm \_\_\_\_\_\_\_\_\_\_\_\_\_\_\_\_\_\_\_\_**

<sup>1</sup> Infosfera é um neologismo criado pelo filósofo Luciano Floride que faz referência a um complexo ambiente informacional constituído por todas as entidades informacionais, e suas propriedades, interações, processos e demais relações isto é visto na Internet.

## <span id="page-45-0"></span>**7 PARTE PÓS-TEXTUAL**

#### <span id="page-45-1"></span>**7.1 Referências**

A NBR NRB 6023 (2018, p. 3) define referência da seguinte forma "conjunto padronizado de elementos descritivos, retirados de um documento, que permite sua identificação individual". Os elementos essenciais para identificação de um documento são a autoria; título; número da edição; local; título do periódico; número do volume; número da patente etc.

#### <span id="page-45-2"></span>7.1.1 Apresentação das referências

As referências devem ser alinhadas na margem esquerda e digitadas em espaço simples e separadas entre si por um espaço simples. Utiliza recurso tipográfico (negrito, grifo ou itálico) para destacar o título. A lista de referência insere após a conclusão ou considerações finais.

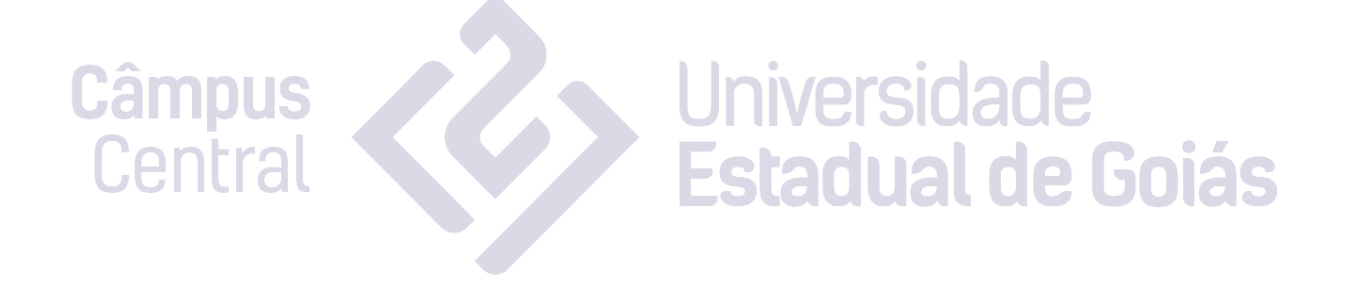

<span id="page-46-0"></span>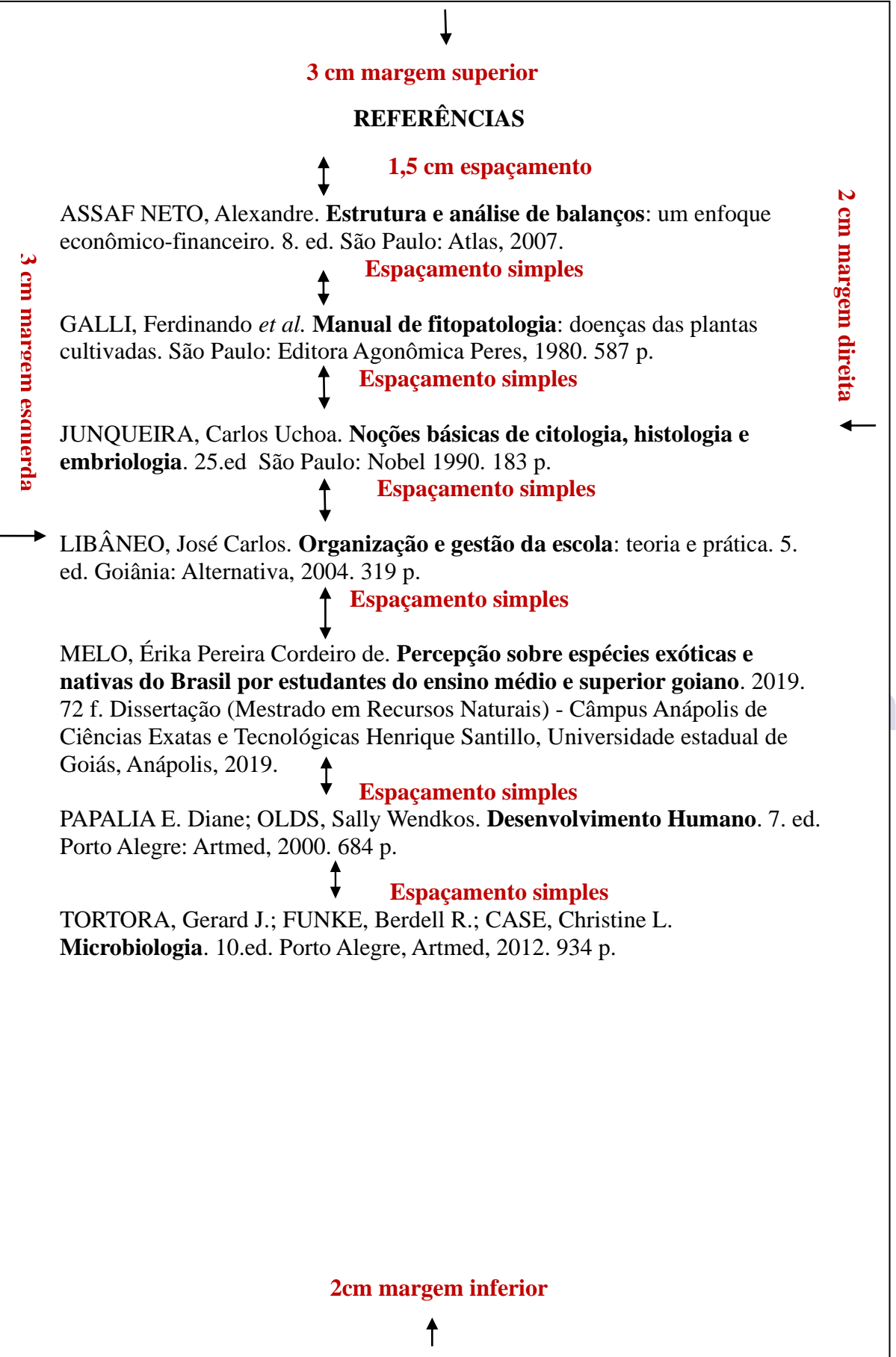

S

<span id="page-47-0"></span>7.1.2 Modelos de referências

<span id="page-47-1"></span>7.1.3 Formas de entrada

Deve constar na referência: AUTOR. **Título**: subtítulo. Edição. Local de publicação: Editora, ano. Número de páginas ou volumes.

## **EXEMPLO 1**

<span id="page-47-2"></span>7.1.4 Um autor

LIBÂNEO, José Carlos. **Organização e gestão da escola**: teoria e prática. 5. ed. Goiânia: Alternativa, 2004. 319 p.

## **EXEMPLO 2**

JUNQUEIRA, Carlos Uchoa. **Noções básicas de citologia, histologia e embriologia**. 25. ed São Paulo: Nobel, 1990. 183 p.

<span id="page-47-3"></span>7.1.5 Dois autores

PAPALIA E. Diane; OLDS, Sally Wendkos. **Desenvolvimento Humano**. 7. ed. Porto Alegre: Artmed, 2000. 684 p.

<span id="page-47-4"></span>7.1.6 Três autores

**EXEMPLO 1**

TORTORA, Gerard J.; FUNKE, Berdell R.; CASE, Christine L. **Microbiologia**. 10. ed. Artmed, 2012. 935 p. ILStatitat

<span id="page-47-5"></span>7.1.7 Mais de três autores

Convém indicar todos os autores, entretanto é permitido indicar o primeiro autor

**Universidade** 

com expressão *et al*.

## **EXEMPLO 1**

GALLI, Ferdinando *et al*. **Manual de fitopatologia**: doenças das plantas cultivadas. São Paulo: Agronômica Peres, 1980. 587 p.

## **EXEMPLO 2**

TAYLOR, Robert; LEVINE, Denis; MARCELLIN-LITTLE, Denis; MILLIS, Darryl. **Reabilitação e fisioterapia na prática de pequenos animais**. São Paulo: Roca, 2008. 280 p.

<span id="page-47-6"></span>7.1.8 Organizadores, coordenadores, editores, compilador

## **EXEMPLO 1**

REIS, Marlene Barbosa de (org.). **Docência universitária**: as interfaces no ensino superior. Anápolis: Universidade Estadual de Goiás, 2011. 375 p.

## **EXEMPLO 2**

KOBLITZ, Maria Gabriela Bello (coord.). **Bioquímica de alimentos**: teoria e aplicações

práticas. Rio de Janeiro: Guanabara Koogan, 2008. 242 p. **EXEMPLO 3**

LUJAN, Roger Patron (comp.). **Um presente especial**. 3. ed. São Paulo: Aquariana, 1993. 167 p.

## **EXEMPLO 4**

OYUELA-CAYCEDO, Augusto; RAYMOND, J. Scott (ed.). **Recent advances in the archaeology of Northen Andes**. Los Angeles: University of California, Institute of Archaeology, 1998.

<span id="page-48-0"></span>7.1.9 Grau de parentesco

### **EXEMPLO 1**

ASSAF NETO, Alexandre. **Estrutura e análise de balanços**: um enfoque econômicofinanceiro. 8. ed. São Paulo: Atlas, 2007. 366 p.

## **EXEMPLO 2**

CAMPOS FILHO, Candido Malta. **Reinvente seu bairro**: caminhos para você participar do planejamento de sua cidade. São Paulo: Editora 34, 2003. 224 p.

<span id="page-48-1"></span>7.1.10 Entrada pelo título

A primeira palavra e os artigos que acompanha é em letra maiúscula.

## **EXEMPLO:**

OS PERIGOS do uso tóxicos.

Observação: Somente a primeira palavra é maiúscula e o artigo também se houver.

#### <span id="page-48-2"></span>**7.2 Teses, Dissertações e Trabalhos de Conclusão de Curso**

Os elementos essenciais são: AUTOR. **Título**: subtítulo. Ano de deposito. Número

de folhas ou volumes. Tipo de documento (Grau e área) – Instituição, local, ano de defesa.

#### <span id="page-48-3"></span>7.2.1 Mestrado

## **EXEMPLO:**

MELO, Érika Pereira Cordeiro de. **Percepção sobre espécies exóticas e nativas do Brasil por estudantes do ensino médio e superior goiano**. 2019. 72 f. Dissertação (Mestrado em Recursos Naturais do Cerrado) - Câmpus Central - Sede: Anápolis – CET, Universidade Estadual de Goiás, Anápolis, 2019.

#### <span id="page-48-4"></span>7.2.2 Tese

## **EXEMPLO:**

SILVA, Thâmara Machado e. **Potencial biotecnológico do polissacarídeo de caju arbóreo do cerrado (***Anacardium othonianum Rizz., Anacardiaceae***).** 2019. 149 f. Tese (Doutorado em Recursos Naturais do Cerrado) - Câmpus Central - Sede: Anápolis – CET, Universidade Estadual de Goiás, Anápolis, 2019.

e Goiás

## <span id="page-49-0"></span>7.2.3 Trabalho de Conclusão de Curso

## **EXEMPLO:**

VIANNA, Aline Freitas. **Comportamento de consumidores**: aplicação do Behavioral perspective model (BPM) em jogos on-line. 2017. 55 f. Trabalho de Conclusão de Curso (Bacharel em Sistema de Informação) - Câmpus Central - Sede: Anápolis – CET, Universidade Estadual de Goiás, Anápolis, 2017.

<span id="page-49-1"></span>7.2.4 Tese em meio eletrônico

## **EXEMPLO:**

REIS, Elton Fialho dos. **Ambiente solo–semente em um latossolo vermelho- amarelo com diferentes mecanismos rompedores e compactadores de uma semeadora de plantio direto na cultura do milho**. 2003. 66 f. Tese (Doutorado em Engenharia Agrícola) – Faculdade de Engenharia Agrícola, Universidade Federal de Viçosa, Viçosa. 2003. Disponível em: [http://bdtd.ibict.br/vufind/Record/UFV\\_51fef9eddd73b9f563786039e7d9b9f5.](http://bdtd.ibict.br/vufind/Record/UFV_51fef9eddd73b9f563786039e7d9b9f5) Acesso em 26 agos.2019.

<span id="page-49-2"></span>7.2.5 Dissertação em meio eletrônico

## **EXEMPLO:**

MARTINS, Marcos Paulo de Oliveira. **Variabilidade espacial dos índices vegetativos, atributos físico-químicos do solo e produtividades na sucessão das culturas do tomate industrial** *(Solanum lycopersicum L***.) e da soja** *(Glycine max L.).* 2018. 80 f. (Mestrado em Engenharia Agrícola) Câmpus Central - Sede: Anápolis ,Universidade Estadual de Goiás, Anápolis. Disponível em: [http://www.bdtd.ueg.br/handle/tede/79.](http://www.bdtd.ueg.br/handle/tede/79) Acesso em: 22 ago. 2019

<span id="page-49-3"></span>7.2.6 Trabalhos de Conclusão de Curso em meio eletrônico

## **EXEMPLO:**

FERNANDES, Adriana dos Santos. **Vídeo aula experimental**: uma proposta para o ensino e aprendizagem de reações químicas. 2018. 41 f. Trabalho de Conclusão de Curso (Licenciatura em Química) - Câmpus Central - Sede: Anápolis, Universidade Estadual de Goiás, 2018. Disponível em: //www.gnuteca.ueg.br/html/file.php?folder=material&file=1536949848 tc -[\\_alessandra.pdf](https://www.gnuteca.ueg.br/html/file.php?folder=material&file=1536949848_tc_-_alessandra.pdf)

<span id="page-49-4"></span>7.2.7 Documentos eletrônicos no todo

## **EXEMPLO:**

WILLIAMS, Eric. **Capitalismo e escravidão**. São Paulo: Companhia das Letras, 1944. E-book.

## **EXEMPLO:**

SAYÃO, Luis *et al.* (org.). **Implantação e gestão de repositórios institucionais**: políticas, memória, livre acesso e preservação. Salvador: EDUFBA, 2009. 365 p. Disponível em: [https://repositorio.ufba.br/ri/bitstream/ufba/473/3/implantacao\\_repositorio\\_web.pdf.](https://repositorio.ufba.br/ri/bitstream/ufba/473/3/implantacao_repositorio_web.pdf) Acesso em: 21 dez. 2011.

ALVES, Castro. **Navio negreiro**. [S.l]: Virtual Book, 2000. Disponível em: <http://www.terra.com.br/virtual/freebook/>

## **CD-ROM**

MICROSOFFT Project for Windowns 95: project planning software. Version 4.1. [S.l]: Microsoft Corporation, 1995. 1 CD-ROM.

## <span id="page-50-0"></span>**7.3 Documentos em parte**

AUTOR DA PARTE. Título da parte: subtítulo. *In*: **Título do documento**: subtítulo. Edição.

Local de publicação: Editora, ano. Capítulo ou páginas iniciais – final.

## **EXEMPLO 2**

NASCIMENTO, Edmundo Dantes. Sofisma e refutação. *In*: **Lógica aplicada à advocacia**: técnica de persuasão. 4. ed. São Paulo: Saraiva, 1991. p. 177-184.

## **EXEMPLO 1**

LINCOLN, Taiz et al. Arquitetura da célula e do vegetal. *In*: **Fisiologia e desenvolvimento**  vegetal. 6. ed. Porto Alegre: Atmed, 2017. p. 2-49.

<span id="page-50-1"></span>7.3.1 Quando o autor da parte for diferente do autor do documento

AUTOR DA PARTE. Título da parte: subtítulo. *In:* AUTOR DO DOCUMENTO. **Título:**

subtítulo. Edição. Local de publicação: Editora, ano. Capítulo ou páginas inicial-final.

## **EXEMPLO 1**

FONSECA, Elizabeth. Caso saúde. *In*: CAULLIRAUX, Heitor; YUKI, Mauro (org.)**. Gestão pública e reforma administrativa.** Rio de Janeiro: Lucerna, 2004. p. 183-237.

# **EXEMPLO 2**

CHAVES, Pinto Arthur. Rotas tecnológicas convencionais e alternativas para a obtenção de fertilizante**s**. *In*: CONGRESSO BRASILEIRO DE ROCHAGEM, 1., 2009, Planaltina. **Anais**  [...] Planaltina: Embrapa cerrados, 2010. p. 313-321. Ou cap. 40.

## **EXEMPLO 3**

DODEBEI, Vera. Repositórios institucionais: por uma memória criativa no ciberespaço. In: SAYÃO, Luis *et al*. (org.). **Implantação e gestão de repositórios institucionais**: políticas, memória, livre acesso e preservação. Salvador: EDUFBA, 2009. 365 p. Disponível em: [https://repositorio.ufba.br/ri/bitstream/ufba/473/3/implantacao\\_repositorio\\_web.pdf.](https://repositorio.ufba.br/ri/bitstream/ufba/473/3/implantacao_repositorio_web.pdf) Acesso em: 06 ago. 2019.

## <span id="page-50-2"></span>**7.4 Correspondência**

Inclui bilhete, carta, cartão, entre outros.

Deve constar o remetente (autor), título ou denominação, destinatário (se houver),

precedido pela expressão destinatário: local, data e descrição física (tipo).

PILLA, Luiz. **[Correspondência].** Destinatário: Moysés Vellinho. Porto Alegre, 6 jun. 1979. 1 cartão pessoal.

## **EXEMPLO 2**

AZNAR, José Camón. **[Correspondência].** Destinatário: Manoelito de Ornellas. [S.l], 1957. 1 bilhete.

<span id="page-51-0"></span>7.4.1 Correspondência em meio eletrônico

## **EXEMPLO**

LISPECTOR, Clarice. [**Carta enviada para suas irmãs**]. Destinatário: Elisa e Tânia Lispector. Lisboa, 4 ago. 1944. 1 carta. Disponível em: http://www.claricelispector.com.br/manuscrito\_minhasqueridas.aspx. Acesso em: 4 set. 2010.

## <span id="page-51-1"></span>**7.5 Redes sociais**

Para redes sociais é necessário especificar o nome da rede e o perfil ou página

acessada, separada por dois pontos.

## **EXEMPLO 1**

PODCAST LXX: Brasil: parte 3: a república. [Locução de]: Christian Gutner. [S. l.]: Escriba Café, 19 mar. 2010. Podcast. Disponível em: http://www.escribacafe.com/podcast-lxx-brasilparte-3-a-republica/. Acesso em: 4 out. 2010. 7CH H

## **EXEMPLO 2**

Fetadual de DIRETOR do SciELO, Abel Packer, apresenta hoje palestra na 4ª edição dos Simpósios Temáticos do Programa de Pós-Graduação em Química da UFMG. [São Paulo], 27 fev. 2015. Twitter: @redescielo. Disponível em:

https://twitter.com/redescielo/status/571261986882899969. Acesso em: 5 mar. 2015.

## **EXEMPLO 2**

OLIVEIRA, José P. M. **Repositório digital da UFRGS é destaque em** *ranking*  **internacional**. Maceió, 19 ago. 2011. Twitter: @biblioufal. Disponível em: http://twitter.com/#!/biblioufal. Acesso em: 20 ago. 2011.

## **EXEMPLO 3**

CID, Rodrigo. Deus: argumentos da impossibilidade e da incompatibilidade. In: CARVALHO, Mário Augusto Queiroz *et al*. **Blog investigação filosófica**. Rio de Janeiro, 23 abr. 2011. Disponível em: http:// investigacao-filosofica.blogspot.com/search/label/Postagens. Acesso em: 23 ago. 2011.

## **EXEMPLO 3**

ASSOCIAÇÃO BRASILEIRA DE NORMAS TÉCNICAS. **Sistemas de armazenagem**. São Paulo, 19 set. 2017. Facebook: ABNT Normas Técnicas @ABNTOficial. Disponível em: [https://www.facebook.](https://www.facebook/) com/ABNTOficial/?hc\_ref=ARRCZ0mN\_XLGdpWXonecaRO0ODbGisTE2siVEPgy\_n8sEc 1sYCO\_ qGLCqynp1lGE2-U&fref=nf. Acesso em: 21 set. 2

## <span id="page-52-0"></span>**7.6 Publicação periódica**

Elementos essenciais: Título do periódico, subtítulo (se houver), local de publicação, editora datas de início, e ISSN (se houver)

## **EXEMPLO 1**

REVISTA BRASIELIRA DE GEOGRAFIA. Rio de Janeiro: IBGE, 1939-. ISSN 0034-723X **EXEMPLO 2** 

## <span id="page-52-1"></span>7.6.1 Artigo de periódico

AUTOR DO ARTIGO. Título do artigo: subtítulo. **Título do periódico**, local de publicação,

número do volume ou ano, número do fascículo, páginas inicial-final, data

### **EXEMPLO 1**

CAPURRO, Rafael. Ética de La Informacion. **RevistaCodex,** Bogotá, v.1, n. 2, p. 87-95. jul dez. 2005.

### **EXEMPLO 2**

CAPURRO, R.; HJORLAND, B. O conceito de informação. **Perspectivas em Ciência da Informação**, Belo Horizonte, v. 12, n. 1, p. 148-207, jan./abr. 2007.

### **EXEMPLO 3**

FLORIDI, L. Biblioteconomia e Ciência da Informação (BCI) como Filosofia da Informação Aplicada: uma reavaliação. InCID**. Revista de Ciência da Informação e Documentação**, Ribeirão Preto, v. 1, n. 2, p. 37-47, jul./dez. 2010 adual de Goiás

<span id="page-52-2"></span>Gendal 7.6.2 Matéria Jornal

## **EXEMPLO 1**

TEICH, D.H. A solução veio dos emergentes. **Exame**, São Paulo, ano 43, n. 9, ed. 943, p. 66-

67 maio. 2009.

## **EXEMPLO 2**

CRÉDITO à agropecuária será de R\$ 156 bilhões até 2015. **Jornal do Commercio**, Rio de Janeiro, ano 97, n. 156 p. A3, 20 maio 2014.

## **EXEMPLO 3**

SALGADO, Henrique Salgado. casos de nepotismo no TCE persistem há pelo menos 14 anos. **O popular**, Goiânia, p.3, 7 nov. 2011.

<span id="page-52-3"></span>7.6.3 Artigo de periódico em meio eletrônico

AUTOR DO ARTIGO. Título do artigo: subtítulo. **Título do periódico**, local de publicação,

número do volume ou ano, número do fascículo, páginas inicial-final, data. Endereço

eletrônico

GABRIEL FILHO, A.; SILVA, S.L.; MODOLO, A.J.; SILVEIRA, J.C.M. Desempenho de um trator operando em solo com diferentes tipos de cobertura vegetal. **Engenharia Agrícola**, Jaboticabal, v. 24, n.3, p.781-789, set./dez. 2004. Disponível em: [http://www.scielo.br/scielo.php?script=sci\\_arttext&pid=S0100-](http://www.scielo.br/scielo.php?script=sci_arttext&pid=S0100-69162004000300032&lng=pt&tlng=pt) [69162004000300032&lng=pt&tlng=pt.](http://www.scielo.br/scielo.php?script=sci_arttext&pid=S0100-69162004000300032&lng=pt&tlng=pt) Acesso em: 26 ago. 2019.

## **EXEMPLO 2 COM DOI**

SILVA,Joana Mello de Carvalho e. A construção do nacional: Ricardo Severo e a Campanha de Arte Tradicional no Brasil (1910-1930). **[Varia Historia,](http://www.scielo.br/scielo.php?script=sci_serial&pid=0104-8775&lng=en&nrm=iso)** Belo Horizonte v. 35 n. 68, p. 597-629, May/Aug. 2019. DOI: [http://dx.doi.org/10.1590/0104-87752019000200009.](http://dx.doi.org/10.1590/0104-87752019000200009) Disponível em: [http://www.scielo.br/scielo.php?script=sci\\_arttext&pid=S0104-](http://www.scielo.br/scielo.php?script=sci_arttext&pid=S0104-87752019000200597&lang=pt#aff1) [87752019000200597&lang=pt#aff1.](http://www.scielo.br/scielo.php?script=sci_arttext&pid=S0104-87752019000200597&lang=pt#aff1) Acesso em: 26 ago. 2019.

## <span id="page-53-0"></span>**7.7 Publicações em eventos (congresso, encontros, seminários etc.)**

NOME DO EVENTO, número (se houver), ano, local de realização (cidade). **Título**:

subtítulo. Local de publicação: Editora, data de publicação. Número de páginas ou volumes.

## **EXEMPLO 1**

CONGRESSO BRASILEIRO DE ROCHAGEM, 01., 2009, Planaltina. **Anais** [...]. Planaltina: Embrapa Cerrado, 2010. 321 p. Universidade

# **EXEMPLO 2**

CONGRESSO INTERNACIONAL DO INES, 8.; SEMINÁRIO NACIONAL DO INES, 14., 2009, Rio de Janeiro. **Anais** [...]. Rio de Janeiro: Instituto Nacional de Educação de Surdos, 2009. 160 p. Tema: Múltiplos atores e saberes na educação de surdos.

## <span id="page-53-1"></span>**7.8 Parte da publicação publicada em evento**

## **EXEMPLO 1**

PEREIRA, Maria Eveline C. *et al*. A construção do conceito científico de biossegurança através da linguagem gráfica. In: ECONTRO NACIONAL DE CIÊNCIAS DA SAÚDE E DO AMBIENTE,1. 2008, Niterói. **Anaiseletrônicos [**...]. Niterói: UNIPLI, 2008. Disponível em: [http://www.unipli.com.br/mestrado/img/conteudo/ANAIS-](http://www.unipli.com.br/mestrado/img/conteudo/ANAIS-ENEC_VERSÃƒÆ’O%20FINAL(3).pdf)

[ENEC\\_VERS%C3%83%C6%92%C3%86%E2%80%99O%20FINAL%283%29.pdf>](http://www.unipli.com.br/mestrado/img/conteudo/ANAIS-ENEC_VERSÃƒÆ’O%20FINAL(3).pdf) Acesso em: 22 dez.2011.

## <span id="page-53-2"></span>**7.9 Patente**

Patente deve constar os seguintes elementos: inventor (autor), título, nomes do depositante e/ou titular e do procurador (se houver), número da patente, data de depósito e data de concessão da patente (se houver).

BERTAZZOLI, Rodnei et al. **Eletrodos de difusão gasosa modificados com catalisadores redox, processo e reator eletroquímico de síntese de peróxido de hidrogênio utilizando os mesmos**. Depositante: Universidade Estadual de Campinas. Procurador: Maria Cristina Valim Lourenço Gomes. BR n. PI0600460-1A. Depósito: 27 jan. 2006. Concessão: 25 mar. 2008. **EXEMPLO 2**

VICENTE, Marcos Fernandes. **Reservatório para sabão em pó com suporte para escova**. Depositante: Marcos Fernandes Vicente. MU8802281-1U2. Depósito: 15 out. 2008. Concessão: 29 jun. 2010.

### **EXEMPLO 3**

OLIVEIRA, Luiz Cláudio Marangoni de; FERREIRA, Luiz Otávio Saraiva. **Scanner ressonante planar com atuação indutiva fortemente acoplada**. Titular: Universidade Estadual de Campinas. BR n. PI0801780-8 A2. Depósito: 12 fev. 2008. Concessão: 29 set. 2009. Int. Ci. G02B 26/10 (2009.01), G02F 1/29 (2009.01).

#### <span id="page-54-0"></span>7.9.1 Patente em meio eletrônico

GALEMBECK, Fernando; SOUZA, Maria de Fátima Brito. *Process to obtain an Intercalated or exfoliated polyester with clay hybrid nanocomposite* **material**. Depositante: Universidade Estadual de Campinas; Rhodia Ster S/A. WO2005/030850 A1, Depósito: 1 Oct. 2003, Concessão: 7 Apr. 2005. Disponível em:

http://www.iprvillage.Info/portal/servlet/DIIDirect?CC=WO&PN=2005030850&DT=A1&Sr cAuth=Wila&Toke n=UtWH

B3Mmc98t05i1AVPmaGE5dYhs00Nlt38dpA3EfnOosue2.GSz63ySsIiukTB8VQWW32lISV 87n4\_ naNBY8lhYY30Rw1UeDo\_8Yo8UVD0. Acesso em: 27 ago. 2010.

#### <span id="page-54-1"></span>**7.10 Documento jurídico**

A documentação jurídica é formada pela legislação, e atos administrativos normativos

entre outros.

<span id="page-54-2"></span>7.10.1 Legislação

Inclui a Constituição, Decreto, Decreto-Lei, Emenda Constitucional Emenda à Lei

Orgânica, Lei Complementar, Lei Delegada, Lei Ordinária, Lei Orgânica e Medida

Provisória, entre outros.

#### **EXEMPLO 1**

BRASIL. [Constituição (1988)]. **Constituição da República Federativa do Brasil**. Organizado por Cláudio Brandão de Oliveira. Rio de Janeiro: Roma Victor, 2002. 320 p.

#### **EXEMPLO 2**

BRASIL. Lei nº 10.406, de 10 de janeiro de 2002. Institui o Código Civil. **Diário Oficial da União**: seção 1, Brasília, DF, ano 139, n. 8, p. 1-74, 11 jan. 2002. PL 634/1975.

<span id="page-54-3"></span>7.10.2 Legislação em meio eletrônico

BRASIL. [Constituição (1988)]. **Constituição da República Federativa do Brasil de 1988**. Brasília, DF: Presidência da República, [2016]. Disponível em:

http://www.planalto.gov.br/ccivil\_03/Constituicao/ Constituiçao.htm. Acesso em: 1 jan. 2017. **EXEMPLO 2** 

CURITIBA. **Lei nº 12.092, de 21 de dezembro de 2006**. Estima a receita e fixa a despesa do município de Curitiba para o exercício financeiro de 2007. Curitiba: Câmara Municipal, [2007]. Disponível em: http://domino.

cmc.pr.gov.br/contlei.nsf/98454e416897038b052568fc004fc180/e5df879ac6353e7f03257280 0061df72. Acesso em: 22 mar. 2007.

<span id="page-55-0"></span>7.10.3 Atos administrativos normativos

Inclui ato normativo, aviso, circular, contrato, decreto, deliberação, despacho, edital, estatuto, instrução normativa, ofício, ordem de serviço, parecer, parecer normativo, parecer técnico, portaria, regimento, regulamento e resolução, entre outros.

Os elementos devem ser apresentados da seguinte maneira: jurisdição ou cabeçalho da entidade (em letras maiúsculas); epígrafe: tipo, número e data de assinatura do documento; ementa; dados da publicação. Quando necessário, acrescentam-se ao final da referência, como notas, elementos complementares para melhor identificar o documento, como: retificações, ratificações, alterações, revogações, dados referentes ao controle de constitucionalidade, vigência, eficácia, consolidação e atualização. de Goiás

# **EXEMPLO 1**

BANCO CENTRAL DO BRASIL. Diretoria Colegiada. Circular nº 3.348, de 3 de maio de 2007. Altera o Regulamento do Mercado de Câmbio e Capitais Internacionais (RMCCI). **Diário Oficial da União**: seção 1, Brasília, DF, ano 144, n. 85, p. 32, 4 maio 2007.

<span id="page-55-1"></span>7.10.4 Atos administrativos normativos meio eletrônico

#### **EXEMPLO 1**

BRASIL. Ministério da Fazenda. Secretaria de Acompanhamento Econômico. **Parecer técnico nº 06370/2006/RJ**. Rio de Janeiro: Ministério da Fazenda, 13 set. 2006. Disponível em: http://www.cade.gov. br/Plenario/Sessao\_386/Pareceres/ParecerSeae-AC-2006-08012.008423-International\_BusInes\_MachIne. PDF. Acesso em: 4 out. 2010.

#### **EXEMPLO 2**

UNIVERSIDADE ESTADUAL DE GOIÁS. Conselho Acadêmico. **Resolução n.1087/2019, de 25 março de 2019**. Dispõe sobre a criação e regulamentação da Biblioteca Digital de Teses e Dissertações no âmbito da Universidade Estadual de Goiás (BDTD/UEG). Anápolis: Conselho Acadêmico, 2019. Disponível em:

[http://www.legislacao.ueg.br//exec/consulta\\_tipo\\_doc\\_legislacao/?funcao=lista\\_tipo\\_doc\\_legi](http://www.legislacao.ueg.br/exec/consulta_tipo_doc_legislacao/?funcao=lista_tipo_doc_legislacao&variavel=27&id_origem=8&tipo=CsA&ano=2019) [slacao&variavel=27&id\\_origem=8&tipo=CsA&ano=2019.](http://www.legislacao.ueg.br/exec/consulta_tipo_doc_legislacao/?funcao=lista_tipo_doc_legislacao&variavel=27&id_origem=8&tipo=CsA&ano=2019) Acesso em: 26 agos. 2019.

## <span id="page-56-0"></span>**7.11 Entidade EXEMPLO 1**

INSTITUTO BRASILEIRO DE INFORMAÇÃO EM CIÊNCIA E TECNOLOGIA. **TEDE 2.** Disponível em: [http://www.ibict.br/tecnologias-para-informacao/tede.](http://www.ibict.br/tecnologias-para-informacao/tede) Acesso em: 16 out. 2019.

## **EXEMPLO 2**

UNIVERSIDADE DE SÃO PAULO. **Catálogo de teses da Universidade de São Paulo, 1992**. São Paulo: USP, 1993. 467 p.

## <span id="page-56-1"></span>**7.12 Editora indeterminada**

Quando não identifica à editora utiliza a expressão *sine nomine*, entre colchetes e

abreviada [s.n].

## **EXEMPLO:**

FRANCO, I. **Discursos**: de outubro de 1992 a agosto de 1993. Brasília, DF: [s.n], 1993, 107 p.

## <span id="page-56-2"></span>**7.13 Local indeterminado**

Se não for possível identificar o local de publicação emprega expressão *Sine loco*,

entre colchete e abreviada [S.l.].

## **EXEMPLO**

KRIEGER, Gustavo; NOVAES, Luís Antonio; FARIA, Tales**. Todos os sócios do presidente**. 3. ed. [S.l.]: Scritta, 1992. 195 p. Estadual de Goiás

## <span id="page-56-3"></span>**7.14 Data indeterminada**

Se não puder identificar a data de publicação do documento, emprega uma data

aproximada entre colchetes.

## **EXEMPLOS:**

[2001 ou 2002] um ano ou outro

[1998?] data provável

[2003] data certa, não indicada no item

[entre 2000 e 2010] use intervalos de 20 anos

[197-] década certa

[18--] século certo

[18--?] século provável

FLORENZANO, Everton. Dicionário de ideias semelhantes. Rio de Janeiro: Ediouro, [1993],

383p.

## <span id="page-56-4"></span>**7.15 Documentos não publicados**

Palestras, notas de aula, entrevistas etc.

AUTOR. Título: subtítulo. Local, data, número de páginas. Notas**EXEMPLO 1**

COSTA, Elisa Franco Assis. Rejuvenescimento: mito ou realidade? Goiânia, 1999. Palestra promovida pelo DDRH/UFG em 30 jun. 1999.

SILVA NETO, A. W. Pesquisa bibliográfica: conceitos, objetivos, planejamento. Goiânia, 1999. 12 p. Notas de aula.

### **EXEMPLO 2**

SILVA, Luiz Inácio Lula da. Luiz Inácio Lula da Silva: depoimento [abr.1991]. Entrevistadores: V. Tremel e M. Garcia. São Paulo: SENAI-SP, 1991. 2 cassetes sonoros. Entrevista concedida ao Projeto Memória do SENAI-SP.

#### <span id="page-57-0"></span>**7.16 Ordenação das referências**

As referências podem ser ordenadas em alfabética e numérica (ordem de citação

no texto). Podem ser reunidas no final do trabalho do acadêmico, no final de capítulo ou

artigo

### **EXEMPLO ALFABÉTICO**

ASSAF NETO, Alexandre. **Estrutura e análise de balanços**: um enfoque econômicofinanceiro. 8. ed. São Paulo: Atlas, 2007.

KRIEGER, Gustavo; NOVAES, Luís Antonio; FARIA, Tales**. Todos os sócios do presidente**. 3. ed. [S.l]: Scritta, 1992. 195 p. Jniversidade

# **EXEMPLO NÚMERICA**

**No texto**

De acordo com as novas tendências da jurisprudência brasileira, é facultado ao

Estadual de Goiás

magistrado decidir sobre a matéria<sup>1.</sup>

Todos os índices coletados para a região escolhida foram analisados minuciosamente<sup>2.</sup>

#### **Na lista de referências**

1 CRETELLA JÚNIOR, José. **Do impeachment no direito brasileiro**. [São Paulo]: R. dos Tribunais, 1992. p. 107. 2

2 BOLETIM ESTATÍSTICO [DA] REDE FERROVIÁRIA FEDERAL. Rio de Janeiro, 1965. p. 20.

#### <span id="page-57-1"></span>**7.17 Glossário**

Relação de palavras técnicas utilizadas no texto acompanhada das respectivas definições em ordem alfabética. Apresenta após a lista de referências em outra folha.

#### **EXEMPLOS**

## **GLOSSÁRIO**

Deslocamento: Peso da água deslocada por um navio flutuando em águas tranquilas.

Duplo Fundo: Robusto fundo interior no fundo da carena.

#### <span id="page-58-0"></span>**7.8 Apêndice(s)**

Apêndice constitui em documento elaborado pelo próprio autor (textos, tabelas, questionários etc.), tem a finalidade de complementar à argumentação, e não causa prejuízo ao trabalho.

Apêndice identificado por letras maiúsculas consecutivas e pelo respectivo título

#### **EXEMPLO:**

APÊNDICE A – Título APÊNDICE B – Título

**Atenção! O apêndice é apresentado em folha única, se tiver 10 apêndice deverá apresentar em dez folhas diferentes.**

Anexos são documentos (textos, tabelas, questionários etc.) não elaborados pelo autor, que servem como comprovação e ilustração para a argumentação apresentada no texto.

Anexo é identificado por letras maiúsculas consecutivas e pelo respectivo título.

#### **EXEMPLOS:**

ANEXO A – Título

ANEXO B – Título

**Atenção! O anexo é exibido em folha única, se tiver 10 anexos deverá apresentar em dez folhas diferentes.**

## <span id="page-58-1"></span>**7.9 Índice**

**UZI** Índice constitui em uma relação de palavras significativas, ordenadas de acordo com critério (alfabético, cronológico, geográfico) tendo a função de remeter para as JO U informações contidas no texto.

# **INDÍCE**

# <span id="page-59-0"></span>**A**

Aberto regime, 255 regressão para o regime, 402 requisitos para o regime, 375

## **B**

Beneficiários remição, 425 Benigna aplicação da lei mais, 172

Fonte: MIRABETE, Julio Fabbrini. **Execução penal**. 9.ed. São Paulo: Atlas, 728 p.

5

## <span id="page-60-0"></span>**8 ESTRUTURA ARTIGO**

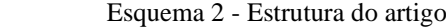

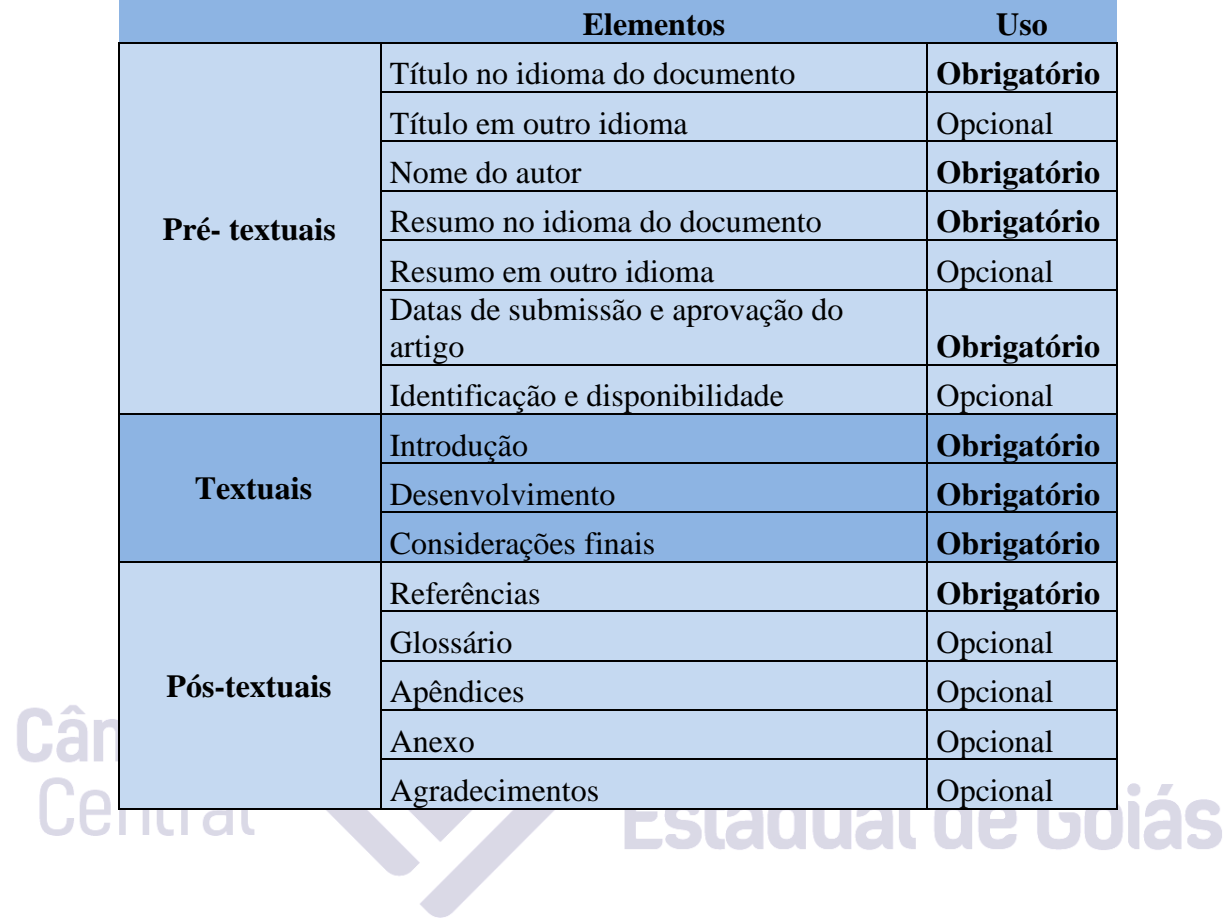

<span id="page-61-0"></span>Modelo 27 - Apresentação de artigoMODELO DE ARTIGO

### **ARTICLE TEMPLATE**

Utilizar fonte 12, exceto para citações e nota de roda pé. Espaço simples para todo artigo. O formato do artigo é livre, poder ser em coluna etc.

João da Silva<sup>1</sup>

#### **RESUMO**

O resumo é composto por frases concisas e afirmativas. Os verbos utilizados devem estar na voz ativa e na terceira pessoa do singular. Em artigos de periódicos os resumos devem conter de 100 a 250 palavras.

Palavras-chave: Artigos de periódicos. Resumo.

#### **ABSTRACT**

The summary consists of concise and affirmative sentences. Verbs used must be in the active voice and in the third person singular. In journal articles, abstracts should contain 100 to 250 words.

Keywords: Journal articles. Resume.

### **1 INTRODUÇÃO**

70 H H

Parte inicial do texto não qual expõe de maneira clara, objetiva e sucinta o assunto tratado no documento. Devem conter informações sobre a natureza os objetivos e metodologia do trabalho.

#### **2 DESENVOLVIMENTO**

Parte do texto mais longa autor deve expor de maneira ordenada, de forma minuciosa e sistemática. O artigo é dividido em seções e subseções. Aqui poderá colocar gráficos, desenhos, tabelas e citações de acordo com as abordagens citadas no guia.

**Iniversidade** 

#### **3 CONSIDERAÇÕES FINAIS**

A conclusão constitui a parte final do texto, no qual o autor apresenta conclusões, levantada a partir dos objetivos e hipóteses.

## **REFERÊNCIAS**

ASSOCIAÇÃO BRASILEIRA DE NORMAS TÉCNICAS. **NBR 6022**: informação e documentação - artigo em publicação periódico técnica e/ou científica - apresentação. Rio de Janeiro, 2018.

GLOSSÁRIO

APÊNDICE A - Título

ANEXO A – Título

Agradecimentos

Último elemento pós textual do artigo. Aqui o autor agradece as pessoas que contribuíram de forma significativa para a elaboração do artigo

<sup>1</sup> Escrever em nota de roda pé um pequeno currículo do autor.

## **REFERÊNCIAS**

<span id="page-62-0"></span>ASSOCIAÇÃO BRASILEIRA DE NORMAS TÉCNICAS. **NBR 6022**: informação e documentação: artigo em publicação periódica técnica e/ou cientifica: apresentação. Rio de Janeiro: ABNT, 2018.

ASSOCIAÇÃO BRASILEIRA DE NORMAS TÉCNICAS. **NBR 6023**: informação e documentação: referências: elaboração. Rio de Janeiro: ABNT, 2018.

ASSOCIAÇÃO BRASILEIRA DE NORMAS TÉCNICAS. **NBR 6024**: informação e documentação: numeração progressiva das seções de um documento: apresentação. Rio de Janeiro: ABNT, 2012.

ASSOCIAÇÃO BRASILEIRA DE NORMAS TÉCNICAS. **NBR 6027**: informação e documentação: sumário: apresentação. Rio de Janeiro, 2012.

ASSOCIAÇÃO BRASILEIRA DE NORMAS TÉCNICAS. **NBR 6028**: informação e documentação: resumo: apresentação. Rio de Janeiro: ABNT, 2003.

ASSOCIAÇÃO BRASILEIRA DE NORMAS TÉCNICAS. **NBR 10520**: informação e documentação: citações em documentos: apresentação. Rio de Janeiro, 2002.

ASSOCIAÇÃO BRASILEIRA DE NORMAS TÉCNICAS. **NBR 12225:** Informação e documentação: lombada: apresentação**.** Rio de Janeiro, 2004.

ASSOCIAÇÃO BRASILEIRA DE NORMAS TÉCNICAS. **NBR 14724**: informação e documentação: trabalhos acadêmicos: apresentação. Rio de Janeiro: ABNT, 2011. ULU FILLUR

ASSOCIAÇÃO BRASILEIRA DE NORMAS TÉCNICAS. **NBR 6022**: informação e documentação: artigo em publicação periódica técnica e/ou cientifica: apresentação. Rio de Janeiro: ABNT, 2018.

SOUZA, Francisco das Chagas de. **Escrevendo e normalizando trabalhos acadêmicos**: um guia metodológico. 2.ed. Florianópolis: UFSC, 2001. 165p. (Série didática)

#### **OBRAS CONSULTADAS**

<span id="page-63-0"></span>MEDONÇA, Leda Moreira Nunes; ROCHA, Cláudia Regina Ribeiro; GOMES, Suely Henrique de Aquino. **Guia de apresentação de trabalhos acadêmicos na UFG.** Goiânia: Universidade Federal de Goiás, Pró Reitoria de Pesquisa e Pós Graduação, [200?]. 48p. il.

PINTO, Alice Regina *et al*. **Manual de normalização de trabalhos acadêmicos**. [S.l]: Viçosa, MG, 2011. 88 p. Disponível em:http://www.bbt.ufv.br/. Acesso em: 10 out. 2011.

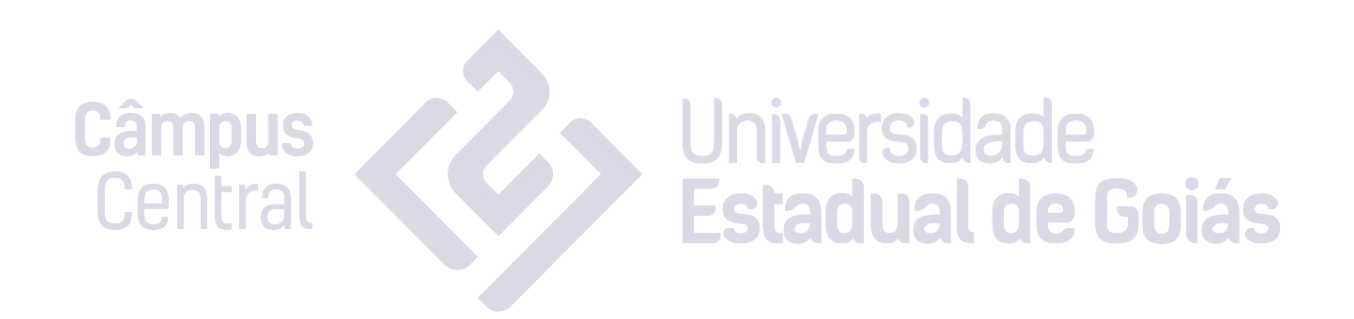

## **ANEXO A - ABREVIATURA DOS MESES**

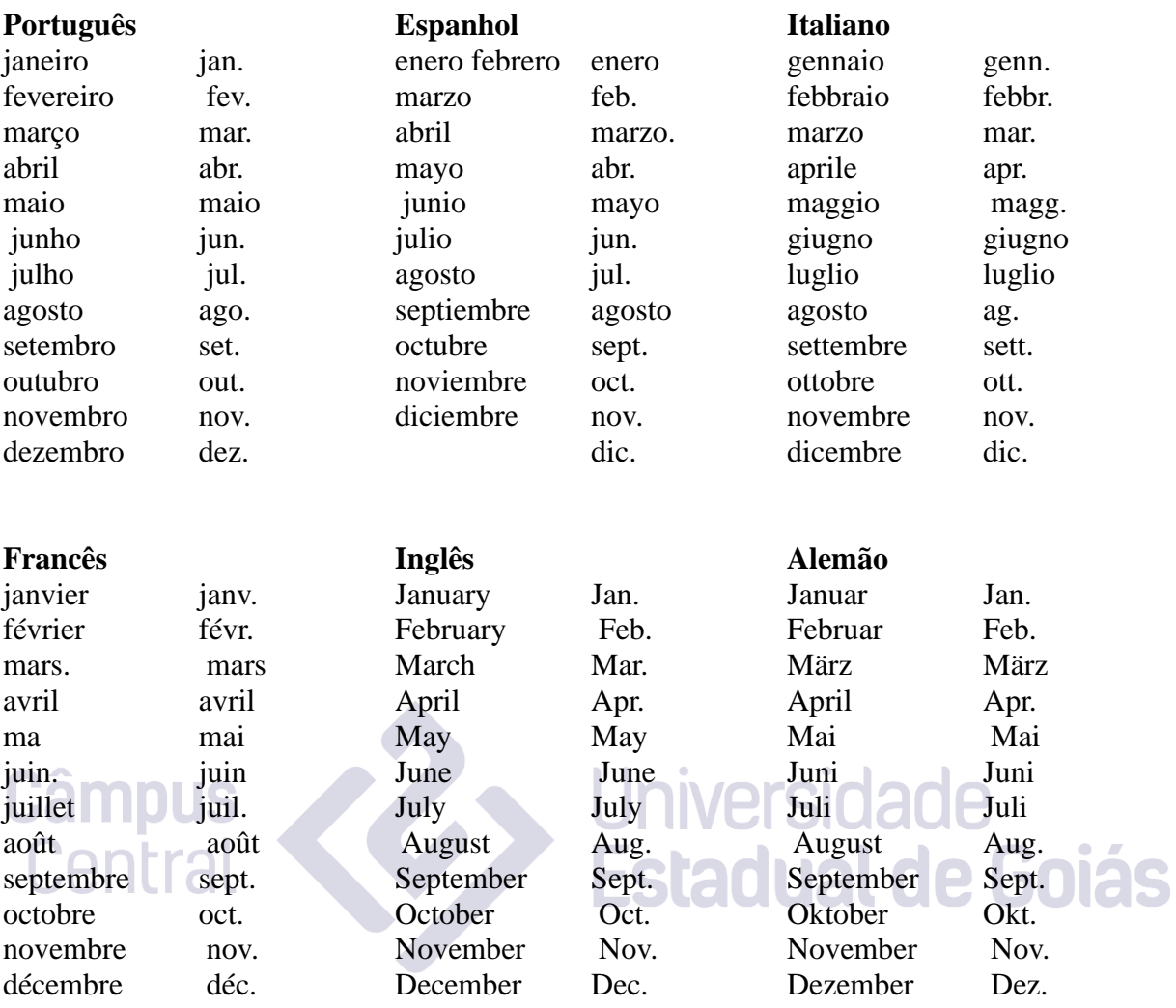